Международный союз электросвязи

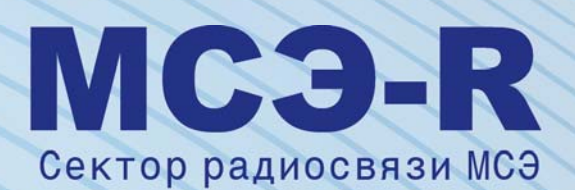

**Рекомендация МСЭ-R P.2001 (02/2012)**

**Универсальная модель наземного распространения радиоволн в широкой полосе частот 30 МГц – 50 ГГц**

> **Серия P Распространение радиоволн**

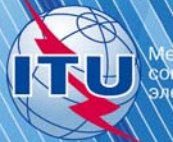

### **Предисловие**

Роль Сектора радиосвязи заключается в обеспечении рационального, справедливого, эффективного и экономичного использования радиочастотного спектра всеми службами радиосвязи, включая спутниковые службы, и проведении в неограниченном частотном диапазоне исследований, на основании которых принимаются Рекомендации.

Всемирные и региональные конференции радиосвязи и ассамблеи радиосвязи при поддержке исследовательских комиссий выполняют регламентарную и политическую функции Сектора радиосвязи.

#### **Политика в области прав интеллектуальной собственности (ПИС)**

Политика МСЭ-R в области ПИС излагается в общей патентной политике МСЭ-Т/МСЭ-R/ИСО/МЭК, упоминаемой в Приложении 1 к Резолюции МСЭ-R 1. Формы, которые владельцам патентов следует использовать для представления патентных заявлений и деклараций о лицензировании, представлены по адресу: <http://www.itu.int/ITU-R/go/patents/en>, где также содержатся Руководящие принципы по выполнению общей патентной политики МСЭ-Т/МСЭ-R/ИСО/МЭК и база данных патентной информации МСЭ-R.

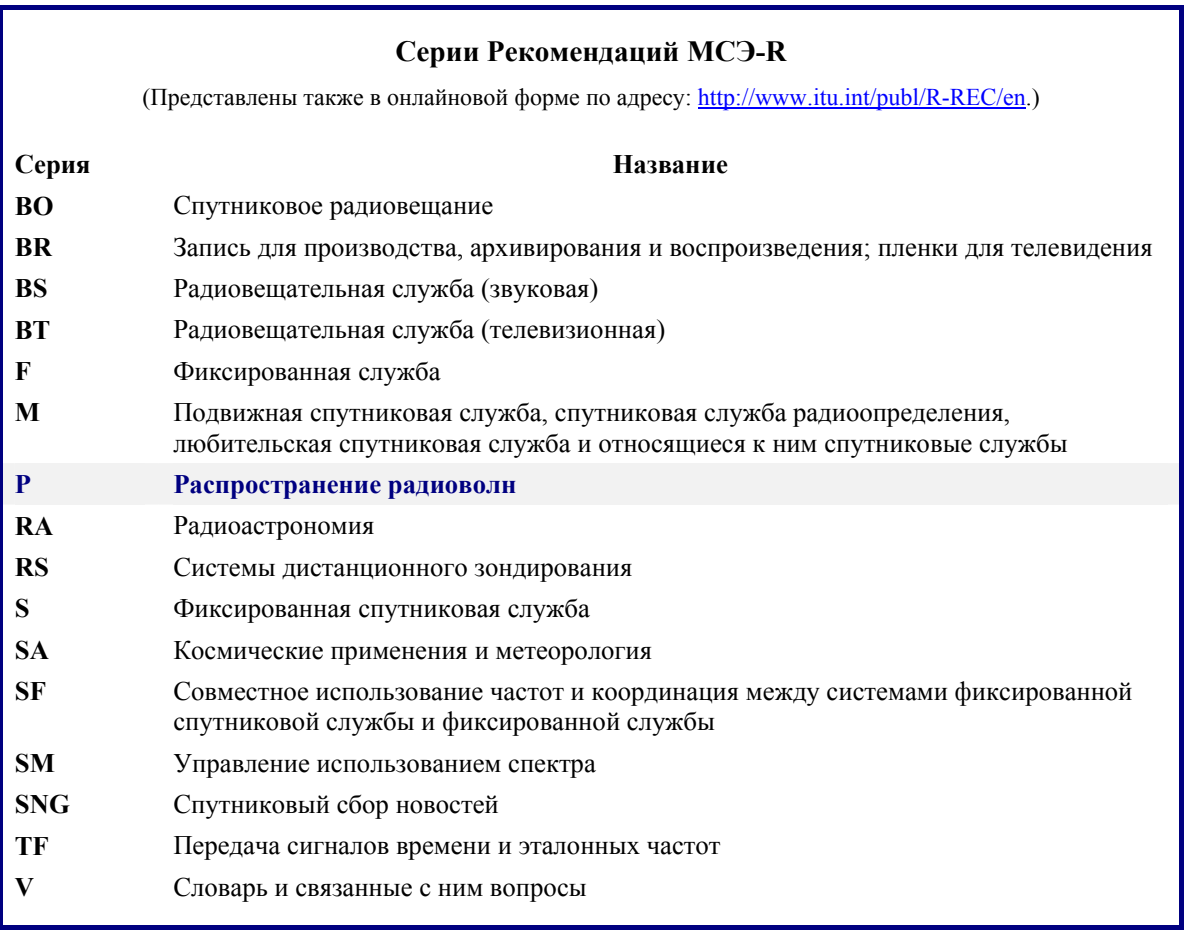

*Примечание. – Настоящая Рекомендация МСЭ-R утверждена на английском языке в соответствии с процедурой, изложенной в Резолюции МСЭ-R 1.* 

> *Электронная публикация* Женева, 2013 г.

### © ITU 2013

Все права сохранены. Ни одна из частей данной публикации не может быть воспроизведена с помощью каких бы то ни было средств без предварительного письменного разрешения МСЭ.

# РЕКОМЕНДАЦИЯ МСЭ-R P.2001\*

# **Универсальная модель наземного распространения радиоволн в широкой полосе частот 30 МГц – 50 ГГц**

(2012)

### **Сфера применения**

В настоящей Рекомендации представлена универсальная модель наземного распространения радиоволн в широком диапазоне применимости, позволяющая прогнозировать потери распространения на трассе вследствие как усиления сигнала, так и его замираний в пределах фактически от 0 до 100% среднего года. Это делает данную модель особенно подходящей для методов Монте-Карло, а также исследований, в которых желательно использовать ту же модель распространения без нарушения непрерывности на выходе для сигналов, которые могут быть как полезными, так и потенциально мешающими. Данная модель охватывает полосу частот от 30 МГц до 50 ГГц и расстояния от 3 км до как минимум 1000 км.

Ассамблея радиосвязи МСЭ,

*учитывая*,

a) что в целях поддержки эффективного использования радиочастотного спектра существует потребность в исследованиях по совместному использованию полос частот, в которых должна учитываться изменчивость уровня как полезных, так и потенциально мешающих сигналов;

b) что для планирования высокоэффективных систем радиосвязи прогнозирование изменчивости уровня сигнала должно учитывать области малых значений вероятности распределений как замираний, так и усиления сигнала;

c) что для целей планирования распределения радиочастотного спектра целесообразно применять моделирование по методам Монте-Карло,

#### *отмечая*,

 $\overline{a}$ 

a) что в Рекомендации МСЭ-R P.528 приведено руководство по прогнозированию потерь на трассе "точка-зона" для воздушной подвижной службы для полосы частот от 125 МГц до 30 ГГц и расстояний до 1800 км;

b) что в Рекомендации МСЭ-R P.452 приведено руководство по подробной оценке микроволновых помех, возникающих между станциями на поверхности Земли на частотах выше приблизительно 0,7 ГГц;

c) что в Рекомендации МСЭ-R P.617 приведено руководство по прогнозированию потерь на трассе "точка-точка" для загоризонтных радиорелейных систем для полос частот выше 30 МГц и для расстояний в диапазоне от 100 до 1000 км;

d) что в Рекомендации МСЭ-R P.1411 приведено руководство по прогнозированию для наружных служб радиосвязи малого радиуса действия (до 1 км);

e) что в Рекомендации МСЭ-R P.530 содержится руководство по прогнозированию потерь на трассе "точка-точка" для наземных систем прямой видимости;

f) что в Рекомендации МСЭ-R P.1546 содержится руководство по прогнозированию напряженности поля для трасс связи "пункт с зоной" в диапазонах ОВЧ и УВЧ, основанное главным образом на статистическом анализе экспериментальных данных;

В июле 2013 года 3-я Исследовательская комиссия по радиосвязи внесла редакционные поправки в настоящую Рекомендацию в соответствии с Резолюцией МСЭ-R 1.

что в Рекомендации МСЭ-R Р.1812 представлено руководство по прогнозированию  $g)$ напряженности поля для трасс связи "пункта с зоной" в диапазонах ОВЧ и УВЧ, основанное главным образом на детерминистическом методе,

### рекомендует.

 $\mathbf{1}$ чтобы для исследований совместного использования полос частот в полном диапазоне изменчивости сигнала, включая области малой вероятности при замираниях и усилении сигналов, и для моделирований методами Монте-Карло применялась процедура, приведенная в Приложении.

# Приложение

# Модель распространения радиоволн лля широкого лиапазона применимости

# Описание метода расчета

#### $\mathbf{1}$ Введение

В данном документе описывается метод распространения радиоволн для наземных трасс. Он имеет широкий диапазон применимости по частоте, расстоянию и проценту времени. В частности, он позволяет прогнозировать как замирания, так и усиление уровня сигнала. Таким образом, он особенно подходит для моделирования методами Монте-Карло.

В Дополнении J описывается структура модели, и в частности то, каким образом объединяются результаты, представляющие различные механизмы распространения.

#### $1.1$ Применимость

Диапазон применимости приводится ниже:

Частота: от 30 МГц до 50 ГГц.

Расстояние: данная модель считается наиболее точной в диапазоне расстояний от примерно 3 до 1000 км. На более коротких расстояниях влияние отражений (от зданий, деревьев и т. д.) будет иметь тенденцию к преобладанию, за исключением случаев, когда высоты антенн вполне достаточны для обеспечения заданной открытой (то есть без препятствий) трассы. Не существует никакого конкретного нижнего предела, хотя длина трассы должна быть больше нуля. Прогноз основных потерь передачи на уровне менее 20 дБ следует считать ненадежным. Точно также отсутствует конкретное максимальное расстояние.

Процент времени: данный метод прогнозирует основные потери передачи, не превышаемые в течение определенного процента среднего года. Любой процент времени может быть использован в качестве входного параметра для модели в диапазоне от 0 до 100%. Этот диапазон ограничивается за счет монотонного приближения к предельным уровням в рамках данного метода, так что время, используемое в модели, варьируется от 0,00001 до 99,99999%. Это внутреннее ограничение не оказывает существенного влияния для диапазона от 0,001 до 99,999% времени.

#### $1.2$ Принцип взаимности и обозначение терминалов

Термины "передающая антенна" и "приемная антенна", или, более кратко, просто "передатчик" и "приемник", используются для того, чтобы различить два терминала. Это удобно для целей описания.

Метод, однако, является симметричным. Какой терминал обозначается словом "передатчик", не имеет никакого значения для результата. В соответствии с соглашением "передатчик" находится в начале профиля местности.

#### $1.3$ Итерация

Некоторые этапы метода требуют итеративных расчетов. Подробно описываются процедуры итерации, которые были признаны эффективными и стабильными. Тем не менее они не обязательно являются оптимальными. Могут быть использованы другие итерационные методы, если отмечено, что они дают весьма похожие результаты.

#### $1.4$ Структура документа

Входные данные и символы, используемые для их обозначения, описываются в п. 2.

Предварительные расчеты, в том числе для получения различных радиоклиматических параметров, описываются в п. 3. Климатические параметры и значения, полученные из входных данных, перечислены примерно в алфавитном порядке их символьных обозначений в таблице 3.1. Многие из этих параметров используются в нескольких местах при описании общего метода, а все символы в таблице 3.1 являются уникальными в рамках данного документа.

В разделе 4 описываются четыре основные подмодели, на которые разбивается данный метод. В следующих подразделах описывается расчет этих подмоделей, большинство из которых относятся к группе механизмов распространения радиоволн. В этих описаниях широко используются ссылки на Дополнения, которые определяют различные блоки расчета. Подмодели в рамках модели распространения широкого диапазона применимости (WRPM) являются независимыми друг от друга, и каждая рассчитывает результаты в диапазоне от 0 до 100%.

В разделе 5 описывается, каким образом получается окончательный прогноз при объединении результатов четырех основных подмоделей. Этот метод объединения учитывает свойства статистической корреляции между этими подмоделями. Приводятся два альтернативных метода. Один метод целесообразно применять, когда требуется непосредственно вычисление полных основных потерь передачи для заданного значения процента времени. Этот метод включает приближенное рассмотрение некоррелированных статистических данных. Второй метод применяется при использовании в широком диапазоне применимости модели распространения (WRPM) в рамках моделирования методом Монте-Карло. В этом случае некоррелированные статистические данные могут быть смоделированы более точно путем объединения подмоделей в рамках метода Монте-Карло.

#### $1.5$ Стиль описания

Этот метод описывается в шаг за шагом, то есть формулы приведены в том порядке, в котором они должны быть определены. Уравнения иногда сопровождается словом "где", но это ограничивается несколькими строками. Длинные перечисления в рамках слова "где" исключены.

Символы, используемые в Дополнениях и не приведенные в таблице 3.1, следует рассматривать как повторно используемые. Их определения близки к определениям для тех ситуаций, в которых они используются, или имеют перекрестные ссылки, если это необходимо.

Логарифмы по умолчанию имеют основание 10. То есть  $log(x) = log_{10}(x)$ . Натуральные логарифмы. там, где они используются, обозначаются как  $ln(x) = log_e(x)$ .

#### $\overline{2}$ Входные данные

Входные данные для модели состоят из профиля земной поверхности, описанного в п. 2.1, и других входных данных, описанных в п. 2.2.

#### $2.1$ Профиль местности

Необходимо иметь профиль местности, в котором указываются высоты земной поверхности над уровнем моря, будь то суша или вода, в точках вдоль радиотрассы большого круга. Также требуется информация о расстояниях по морю или по большим водным пространствам, а также по низкорасположенным прибрежным участкам суши или районам с большим количеством озер, в соответствии с определениями зон, приведенными в п. D.1 Дополнения D.

В принципе профиль местности состоит из массивов данных, каждый из которых имеет одинаковое количество значений *n*, а именно:

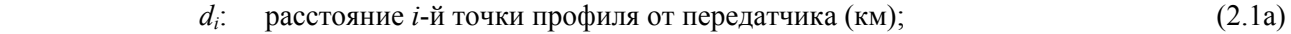

 $h_i$ : высота *i*-й точки профиля над уровнем моря (м),  $(2.1b)$ 

где:

- *i*: 1, 2, 3... *n* = индекс точки профиля;
- *n*: количество точек профиля.

Дополнительный массив данных, содержащий коды зон, удобно определить как часть профиля:

 $z_i$ : код зоны на расстоянии  $d_i$  от передатчика, (2.1c)

где значения *z* – коды, представляющие зоны в таблице D.1.

Точки профиля должны быть расположены по трассе на равном расстоянии друг от друга. Таким образом, *d1* = 0 км, а *dn = d* км, где *d* является общей длиной трассы. Аналогично  $d_i = (i - 1) d / (n - 1)$  km.

Не имеет значения, заполняется ли массив *di* расстояниями при инициализации или же значения *di* рассчитываются в случае необходимости.

Должна быть по крайней мере одна промежуточная точка профиля между передатчиком и приемником. Таким образом, *n* должно удовлетворять неравенству *n* ≥ 3. Столь малое количество точек подходит только для коротких трасс, меньших примерно 1 км.

Можно дать только общие рекомендации относительно разноса между точками на профиле. Типичная практика соответствует расстояниям в диапазоне от 50 до 250 м, в зависимости от исходных данных и характера местности.

Тем не менее следует подчеркнуть, что равный разнос между точками должен соблюдаться для всей трассы, даже там, где она проходит над водой. Формулы в этом методе предполагают, что это так. Например, неприемлемо иметь нулевую высоту точки только в начале и конце участка над морем, когда длина участка превышает разнос между точками. Точки горизонта должны быть расположены с учетом кривизны Земли и пропуск точек таким образом может привести к неправильной интерпретации профиля.

## **2.2 Другие входные данные**

В таблице 2.2.1 приведены другие входные данные, которые должны быть предоставлены пользователем в дополнение к географической информации, включая профиль местности, описанный в п. 2.1 выше. Символы и единицы измерения, приведенные здесь, применяются ко всему документу.

# ТАБЛИЦА 2.2.1

## **Другие входные данные**

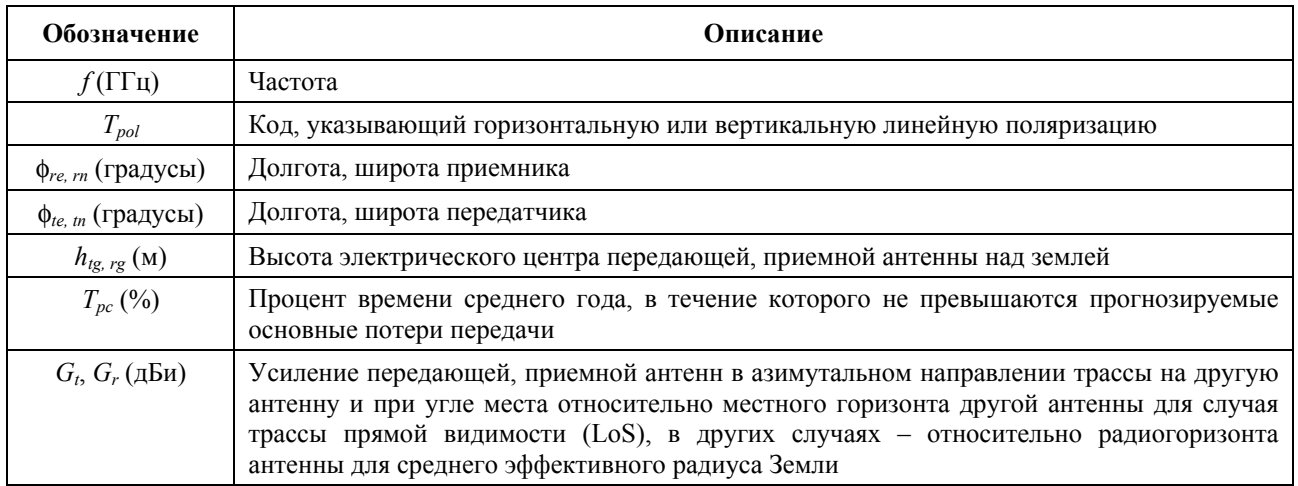

Значения широты и долготы для данного метода положительны для направлений на восток и север.

# **2.3 Константы**

В таблице 2.3.1 приведены значения констант, используемых в данном методе.

# ТАБЛИЦА 2.3.1

### **Константы**

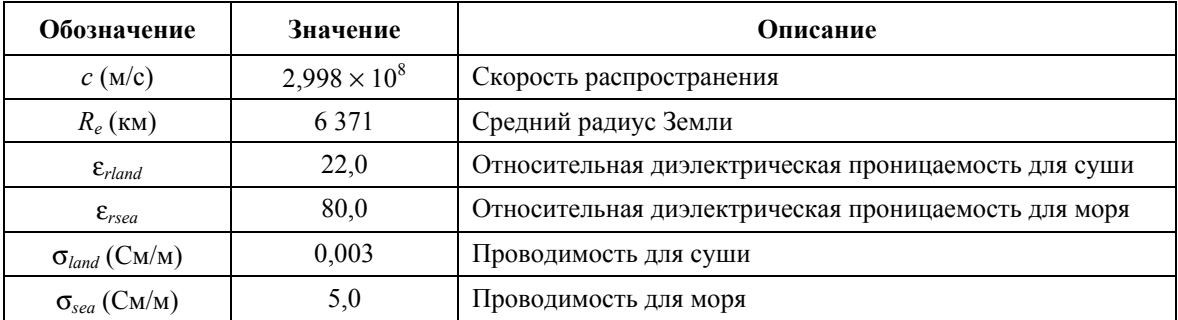

# **3 Предварительные расчеты**

В следующих подразделах описывается расчет основных параметров, полученных из входных данных. Эти параметры приведены в таблице 3.1.

# ТАБЛИЦА 3.1

# **Основные параметры**

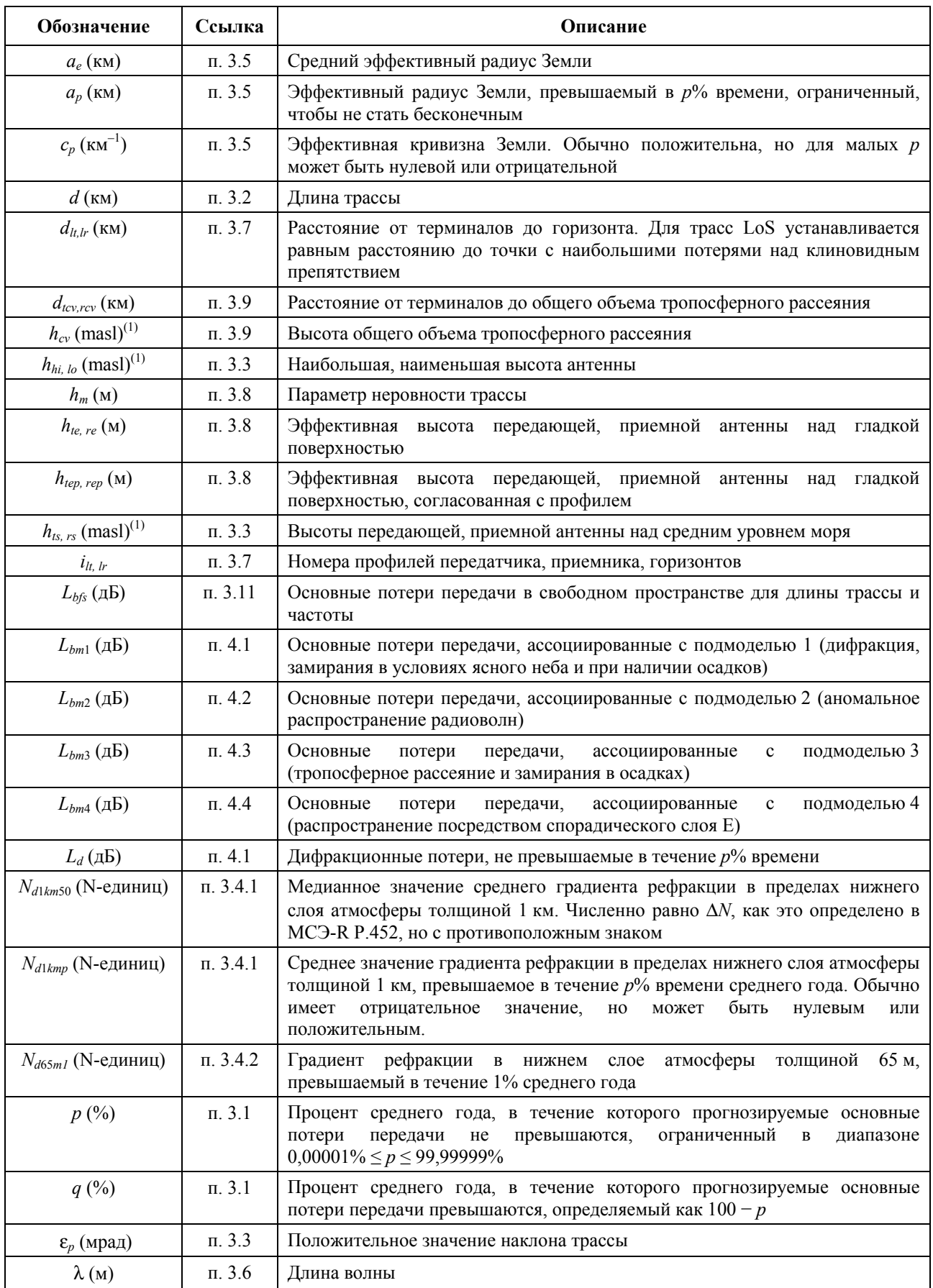

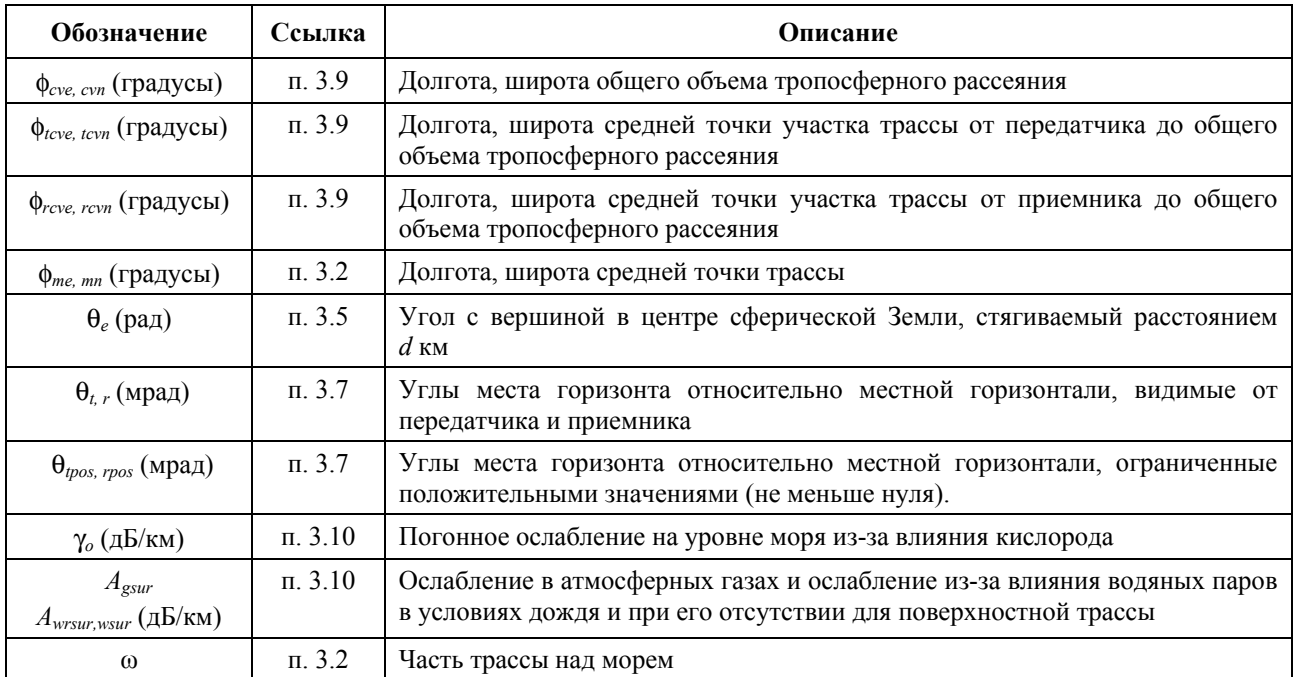

 $(1)$  masl – метров над уровнем моря.

### **3.1 Ограниченные проценты времени**

Процент среднего года, для которого прогнозируемые потери не превышаются, *Tpc* в таблице 2.2.1, может изменяться от 0 до 100%. Проценты времени, используемые для расчетов, ограничиваются так, чтобы они оставались в диапазоне от 0,00001 до 99,99999%.

Процент времени, в течение которого основные потери передачи не превышаются:

$$
p = T_{pc} + 0,00001 \left( \frac{50 - T_{pc}}{50} \right) \qquad \qquad \text{%.}
$$
 (3.1.1)

Процент времени, в течение которого основные потери передачи превышаются:

$$
q = 100 - p \tag{3.1.2}
$$

### **3.2 Длина трассы, промежуточные точки и участок трассы над морем**

Длина трассы в км задается последним расстоянием в профиле местности,  $d_n$ , как описывается в п. 2.1. Удобно присвоить этому расстоянию неиндексированный символ:

$$
d = d_n \quad \text{KM.} \tag{3.2.1}
$$

Рассчитайте долготу и широту средней точки трассы, φ*me* и φ*mn*, исходя из значений долготы и широты передатчика и приемника, как указано в таблице 2.2.1, используя метод расчета траектории по дуге большого круга, описанный в Дополнении H путем установки *dpnt* = 0,5 *d* в уравнении (H.3.1). Для этого местоположения требуются несколько климатических параметров, как это описано ниже.

Определите участок трассы, проходящий над морем, ω. Этот участок можно взять из цифровой карты мира МСЭ (IDWM). Если массив данных *z*, описанный в п. 2.1, был закодирован согласно зонам, указанным в таблице D.1 Дополнения D, где смежные значения *z* имеют различные коды, следует считать, что граница между двумя зонами проходит посередине между соответствующими точками профиля.

### **3.3 Высоты антенн над уровнем моря и наклон трассы**

Высоты передатчика и приемника над уровнем моря рассчитываются по первой и последней высотам местности из профиля и по вводимым значениям высоты над землей, заданным в таблице 1:

$$
h_{ts} = h_1 + h_{tg} \qquad \text{masl}, \qquad (3.3.1a)
$$

$$
h_{rs} = h_n + h_{rg} \qquad \text{masl.} \tag{3.3.1b}
$$

Установите наибольшую и наименьшую высоты антенн над уровнем моря:

$$
h_{hi} = \max(h_{ks}, h_{rs}) \quad \text{masl}, \tag{3.3.2a}
$$

$$
h_{lo} = \min(h_{lo}, h_{ro}) \quad \text{masl.} \tag{3.3.2b}
$$

Наибольшая и наименьшая высоты антенн могут быть одинаковыми, если  $h_{ts} = h_{rs}$ .

Рассчитайте положительное значение наклона трассы, используя выражение:

$$
\varepsilon_p = \frac{h_{hi} - h_{lo}}{d} \qquad \text{mpaq.} \tag{3.3.3}
$$

## **3.4 Климатические параметры**

Могут быть использованы измеренные значения следующих климатических параметров, применимых к рассматриваемому региону, если такие значения имеются. Если подходящие измерения отсутствуют, то указанные параметры могут быть получены для долготы и широты средней точки трассы из файлов данных, как описано в следующих подразделах. Файлы составляются в виде массивов значений с фиксированным разносом по долготе и широте. Первая строка начинается с 90° с. ш. и содержит полный набор значений долготы от 0° в. д. до 360° в. д., хотя эти значения соответствуют Северному полюсу. Следующие строки соответствуют точкам, расположенным южнее, и так до достижения Южного полюса. Эти файлы имеют различные значения разноса между точками, но во всех случаях достаточная точность обеспечивается при использовании билинейной интерполяции из четырех ближайших данных для требуемой точки. Все эти файлы данных имеют соответствующие файлы для долготы и широты, которые определяют местоположение каждой точки.

### **3.4.1 Рефракция в самом нижнем слое атмосферы толщиной 1 км**

Параметры *Nd*1*km*<sup>50</sup> и *Nd*1*kmp* определяют изменение рефракции, в N-единицах, от поверхности и до высоты 1 км над поверхностью Земли, не превышаемой для 50% и *р*% времени среднего года соответственно. Они используются для учета преломления лучей при расчетах дифракции с помощью понятия эффективного радиуса или кривизны Земли. Их можно рассматривать как пространственно-усредненный градиент рефракции в нижнем слое атмосферы толщиной 1 км.

Параметр  $N_{d1km50}$  численно равен параметру  $\Delta N$ , который определен в Рекомендациях МСЭ-R Р.452 и МСЭ-R P.1812, но с противоположным знаком. Значение Δ*N* всегда положительно, и, таким образом, значение *Nd*1*km*<sup>50</sup> во всех случаях отрицательно.

Значение N<sub>d1kmp</sub> может быть положительным или отрицательным, в зависимости от местоположения и величины *р*. Оно может упасть ниже –157 N-единиц, значения, при котором эффективный радиус Земли становится бесконечным.

Изменение правила знаков, принятое здесь, служит для согласования с концептуально аналогичным параметром, *Nd*65*m*1, используемым для замираний и усиления при многолучевости для условий ясного неба; описание и получение этого параметра приведено в п. 3.4.2, ниже.

Параметры *Nd*1*km*<sup>50</sup> и *Nd*1*kmp* доступны в файлах "DN\_Median.txt", "DN\_SubSlope.txt" и "DN\_SupSlope.txt".

Определите *Nd*1*km*<sup>50</sup> из выражения:

$$
N_{d1km50} = -S_{dN} \qquad \text{N-единuu}, \qquad (3.4.1.1)
$$

где *SdN* значение, интерполированное из файла "DN\_Median.txt" для средней точки трассы при φ*me*, φ*mn*.

Определите *Nd*1*km*<sup>p</sup> из выражения:

$$
N_{d1kmp} = N_{d1kmp} - S_{\Delta Nsup} \log(0.02p) \qquad \text{N-equilibrium}, \qquad p < 50 \tag{3.4.1.2b}
$$

$$
N_{d1kmp} = N_{d1km50} - S_{\Delta Nsub} \log(0.02q) \qquad \text{N-единиц}, \qquad p \ge 50,
$$
 (3.4.1.2c)

где:

*S*<sup>Δ</sup>*Nsup*: значение, взятое из файла "DN\_SupSlope.txt" для средней точки трассы;

*S*<sup>Δ</sup>*Nsub*: значение, взятое из файла "DN\_SubSlope.txt" для средней точки трассы.

### **3.4.2 Рефракция в самом нижнем слое атмосферы толщиной 65 м**

Параметр *Nd6*5*m*1 – градиент рефракции в самом нижнем слое атмосферы толщиной 65 м, не превышаемый в течение 1% времени среднего года. Он идентичен параметру *dN*<sup>1</sup> в Рекомендации МСЭ-R P.530.

Получаем *Nd*65*m*<sup>1</sup> из файла "dndz\_01.txt" для средней точки трассы. Этот файл имеет разнос между точками в 1,5 градуса.

## **3.4.3 Параметры, связанные с осадками**

Замирания вследствие дождя и мокрого снега должны быть рассчитаны по всей трассе для подмодели 1 согласно п. 4.1, ниже, и для двух участков трассы от терминала до общего объема тропосферного рассеяния в подмодели, описанной согласно п. 4.3 ниже. В результате необходимы климатические параметры о дождях для трех различных географических местоположений из файлов данных, как описано в п. С.2 Дополнения C.

Требуемые местоположения даны в п. 4.1 и 4.3, ниже. Расчеты, описанные в п. С.2, являются предварительными для каждой трассы или участка трассы. Значения, рассчитываемые каждый раз согласно п. С.2, должны использоваться в следующей итерационной процедуре для той же трассы или участка трассы, как отмечено в конце п. C.2.

### **3.5 Геометрия эффективного радиуса Земли**

Медианное значение эффективного радиуса Земли:

$$
a_e = \frac{157R_e}{157 + N_{d1km50}}
$$
 km. (3.5.1)

Эффективная кривизна Земли:

$$
c_p = \frac{157 + N_{d1kmp}}{157 R_e} \qquad \text{km}^{-1}.
$$
 (3.5.2)

Хотя значение *cp* часто бывает положительным, оно может быть нулевым или отрицательным.

Эффективный радиус Земли, превышаемый в течение *p*% времени и ограниченный для того, чтобы не быть бесконечным:

$$
a_p = \frac{1}{c_p} \text{ km}, \qquad \text{ecnu } c_p > 10^{-6}, \qquad (3.5.3a)
$$

$$
a_p = 10^6
$$
 km **B** 
$$
A = 10^6
$$
 B 
$$
B = 10^6
$$
 (3.5.3b)

Длина трассы, выраженная в виде угла, охватываемого расстоянием в  $d$  км на поверхности сферы с радиусом, равным эффективному радиусу Земли:

$$
\theta_e = \frac{d}{a_e} \quad \text{paa.} \tag{3.5.4}
$$

#### $3.6$ Длина волны

Длина волны вычисляется согласно выражению:

$$
\lambda = \frac{10^{-9}c}{f} \quad \text{M.} \tag{3.6.1}
$$

#### $3.7$ Классификация трасс и параметры горизонта для терминала

Углы места терминала и соответствующие расстояния требуются для условий медленной рефракции. Этот же расчет определяет, является ли данная трасса линией связи прямой видимости (LoS) или же линией загоризонтной связи (NLoS).

Найдите наибольший угол места для промежуточных точек профиля относительно местной горизонтали у передатчика:

$$
\theta_{\text{tim}} = \max\left(\frac{h_i - h_{\text{ts}}}{d_i} - \frac{500 d_i}{a_e}\right) \quad \text{mpa}, \tag{3.7.1}
$$

где  $h_i$  и  $d_i$  определяются из уравнений (2.1a) и (2.1b), а индекс профиля *і* принимает значения от 2 до  $n-1$ .

Вычислите угол места приемника, как его видно из передатчика, предполагая трассу линией прямой видимости:

$$
\theta_{tr} = \frac{h_{rs} - h_{ts}}{d} - \frac{500d}{a_e} \quad \text{mpaq.}
$$
\n(3.7.2)

Далее следует рассмотреть два случая.

#### Случай 1. Трасса является линией прямой видимости (LoS)

Если  $\Theta_{lim} < \Theta_{tr}$ , то данная трасса является линией прямой видимости. Теоретические расстояния от терминала берутся для промежуточной точки профиля, имеющей наибольший дифракционный параметр, у, и каждый угол места горизонта берется таким же для другого терминала.

Определите промежуточную точку профиля с наибольшим дифракционным параметром:

$$
v_{max} = \max \left\{ \left[ h_i + \frac{500 \, d_i (d - d_i)}{a_e} - \frac{h_{ts} (d - d_i) + h_{rs} \, d_i}{d} \right] \sqrt{\frac{0,002 \, d}{\lambda \, d_i (d - d_i)}} \right\},\tag{3.7.3}
$$

где индекс профиля *і* принимает значения от 2 до  $n - 1$ .

Расстояния передатчика и приемника до горизонта и индексы профиля для соответствующих точек горизонта теперь определяются как:

$$
d_{lt} = d_{i_m} \qquad \text{KM}, \qquad (3.7.4a)
$$

$$
d_{lr} = d - d_{i_m} \qquad \text{KM},\tag{3.7.4b}
$$

$$
i_{lt} = i_m, \tag{3.7.4c}
$$

$$
i_{lr} = i_m, \tag{3.7.4d}
$$

где *im* – индекс профиля, который дает максимальное значение ν*max* в уравнении (3.7.3).

Теоретические горизонтальные углы места горизонта передатчика и приемника относительно их местных горизонталей определяются как:

$$
\Theta_t = \Theta_{tr} \qquad \text{mpaq}, \qquad (3.7.5a)
$$

$$
\theta_r = -\theta_{tr} - \frac{1000 \, d}{a_e} \quad \text{MpaA.} \tag{3.7.5b}
$$

### *Случай 2. Трасса является загоризонтной линией (NLoS)*

Если θ*tim* ≥ θ*tr*, то данная трасса является загоризонтной линией. Расстояния от терминала до горизонта и углы места рассчитываются следующим образом.

Расстояние передатчика до горизонта и индекс профиля для точки горизонта определяются:

$$
d_{lt} = d_{i_m} \qquad \text{KM},\tag{3.7.6a}
$$

$$
i_{lt} = i_m, \tag{3.7.6b}
$$

где *im* – индекс профиля, который дает θ*tim* в уравнении (3.7.1).

Угол места горизонта для передатчика относительно местной горизонтали определяется как:

$$
\Theta_t = \Theta_{\text{tim}} \qquad \text{mpaA}.
$$
 (3.7.7)

Определите максимальный угол места для промежуточной точки профиля относительно местной горизонтали для приемника:

$$
\Theta_{rim} = \max \left[ \frac{h_i - h_{rs}}{d - d_i} - \frac{500(d - d_i)}{a_e} \right] \quad \text{MPa}, \tag{3.7.8}
$$

где индекс профиля *i* принимает значения от 2 до *n* − 1.

Расстояние приемника до горизонта и индекс профиля для точки горизонта определяются как:

$$
d_{lr} = d - d_{i_m} \qquad \text{KM},\tag{3.7.9a}
$$

$$
i_{lr} = i_m, \tag{3.7.9b}
$$

где *im* – индекс профиля, который дает θ*rim* в уравнении (3.7.8).

Угол места горизонта для приемника относительно его местной горизонтали определяется как:

$$
\Theta_r = \Theta_{rim} \qquad \text{mpaq.} \tag{3.7.10}
$$

#### Продолжайте для обоих случаев

Рассчитайте углы места горизонта, ограниченные так, чтобы они были положительными.

$$
\Theta_{\text{pos}} = \max(\Theta_t, 0) \quad \text{MPa}, \tag{3.7.11a}
$$

$$
\Theta_{\text{rpos}} = \max(\Theta_r, 0) \quad \text{mpaq.} \tag{3.7.11b}
$$

#### $3.8$ Эффективные высоты и параметр неровностей трассы

Эффективные высоты передатчика и приемника над уровнем местности вычисляются относительно гладкой поверхности, соответствующей данному профилю, следующим образом.

Вычислите среднюю высоту всех точек профиля:

$$
h_a = \left(\sum_{i=1}^n h_i\right) / n \qquad \text{masl.} \tag{3.8.1}
$$

Наклон, соответствующий регрессии, которая рассчитывается метолом наименьших квалратов. определяется как:

$$
m = \frac{\sum_{i=1}^{n} [(h_i - h_a)(d_i - 0.5d)]}{\sum_{i=1}^{n} [(d_i - 0.5d)^2]}
$$
 M/kM. (3.8.2)

Вычислите начальные предварительные значения для высот гладкой поверхности на передающем и приемном концах трассы:

$$
h_{\text{strip}} = h_a - 0.5 \text{md} \qquad \text{masl}, \tag{3.8.3a}
$$

$$
h_{\text{srip}} = h_a + 0.5 \text{md} \qquad \text{masl.} \tag{3.8.3b}
$$

Если  $h_{ts} - h_{stip} < 1$ , повторно рассчитайте  $h_{stip}$ , используя выражение:

$$
h_{\text{stip}} = h_{\text{ts}} - 1 \quad \text{masl.} \tag{3.8.4a}
$$

Если  $h_{rs} - h_{srip} < 1$ , повторно рассчитайте  $h_{srip}$ , используя выражение:

$$
h_{\text{srip}} = h_{\text{rs}} - 1 \quad \text{masl.} \tag{3.8.4b}
$$

Если одно или оба уравнения (3.8.4а) и (3.8.4b) были использованы, снова рассчитайте т:

$$
m = \frac{(h_{sr} - h_{st})}{d}
$$
 M/kM. (3.8.5)

Эффективные высоты антенн передатчика и приемника над гладкой поверхностью теперь определяются как:

$$
h_{te} = h_{ts} - h_{stip} \tag{3.8.6a}
$$

$$
h_{re} = h_{rs} - h_{sr} \qquad \qquad \text{M.} \tag{3.8.6b}
$$

Вычислите параметр неровности трассы, используя выражение:

$$
h_m = \max[h_i - (h_{\text{strip}} + md_i)] \qquad \qquad M,
$$
\n(3.8.7)

где индекс профиля і принимает все значения от ін до ін включительно. Параметр неровности трассы  $h_m$ используется в Дополнении D.

Далее необходимо продолжить расчеты с применением гладкой поверхности для коррекции усиления с учетом препятствия согласно описанию в Дополнении А.

Найдите максимальную высоту препятствия выше прямой линии от передатчика к приемнику,  $h_{obs}$ , и углы места горизонта  $\alpha_{\text{obt}}$ ,  $\alpha_{\text{obr}}$ , основанные на геометрии плоской Земли, согласно:

$$
h_{obs} = \max(H_i) \qquad \qquad \text{M}, \qquad (3.8.8a)
$$

$$
\alpha_{\text{obt}} = \max\left(\frac{H_i}{d_i}\right) \quad \text{MPa}, \tag{3.8.8b}
$$

$$
\alpha_{\text{obr}} = \max \left[ \frac{H_i}{(d - d_i)} \right] \quad \text{MPaA}, \tag{3.8.8c}
$$

где:

$$
H_{i} = \frac{h_{i} - [h_{is}(d - d_{i}) + h_{rs}d_{i}]}{d}
$$
 M (3.8.8d)

и индекс профиля *і* принимает значения от 2 до  $n - 1$ .

Вычислите предварительные значения для высот гладкой поверхности на передающем и приемном концах трассы:

Если  $h_{obs} \leq 0$ , то:

$$
h_{st} = h_{\text{stip}} \qquad \text{masl}, \tag{3.8.9a}
$$

$$
h_{sr} = h_{srip} \qquad \text{masl}, \tag{3.8.9b}
$$

в других случаях:

$$
h_{st} = h_{\text{stip}} - h_{\text{obs}} g_t \qquad \text{masl}, \tag{3.8.9c}
$$

$$
h_{sr} = h_{srip} - h_{obs}g_r
$$
 masl, (3.8.9d)

где:

$$
g_t = \frac{\alpha_{obt}}{(\alpha_{obt} + \alpha_{obr})},
$$
\n(3.8.9e)

$$
g_r = \frac{\alpha_{obr}}{(\alpha_{obt} + \alpha_{obr})} \tag{3.8.9f}
$$

Вычислите окончательные значения для высот гладкой поверхности на передающем и приемном концах трассы:

Если  $h_{st} > h_1$ , то:

$$
h_{st} = h_1 \qquad \qquad \text{masl}, \tag{3.8.10a}
$$

Если  $h_{sr} > h_n$ , то:

$$
h_{sr} = h_n \tag{3.8.10b}
$$

Вычислите значения эффективной высоты антенны для варианта сферический Земли и варианта гладкой поверхности модели Буллингтона (которые описаны в пп. А.2 и А.5, соответственно) следующим образом:

$$
h_{\text{top}} = h_{\text{ts}} - h_{\text{st}} \quad \text{masl}, \tag{3.8.11a}
$$

$$
h_{rep} = h_{rs} - h_{sr} \qquad \text{masl.} \tag{3.8.11b}
$$

### **3.9 Участки трассы с тропосферным рассеянием**

Для модели тропосферного рассеяния, описываемой в Дополнении E, вычислите значения горизонтальной длины трассы от передатчика до общего объема и от общего объема до приемника:

$$
d_{\text{rcv}} = \frac{d \tan (0.001\theta_{\text{rpos}} + 0.5\theta_e) - 0.001(h_{\text{ls}} - h_{\text{rs}})}{\tan (0.001\theta_{\text{rpos}} + 0.5\theta_e) + \tan (0.001\theta_{\text{rpos}} + 0.5\theta_e)} \quad \text{KM.}
$$
 (3.9.1a)

Ограничьте  $d_{cv}$  так, чтобы  $0 \leq d_{cv} \leq d$ :

$$
d_{rcv} = d - d_{tcv} \qquad \text{km},\tag{3.9.1b}
$$

где *d*, θ*e*, θ*tpos* и θ*rpos* описываются в таблице 3.1.

Вычислите долготу и широту общего объема, φ*cve* и φ*cvn*, исходя из значений долготы и широты передатчика и приемника, как дано в таблице 2.2.1, используя метод определения расстояния по дуге большого круга согласно Дополнению H, устанавливая  $d_{\text{out}} = d_{\text{cv}}$  в уравнении (H.3.1).

Вычислите высоту общего объема тропосферного рассеяния, используя выражение:

$$
h_{cv} = h_{ts} + 1000d_{tcv} \tan(0.001\theta_{pos}) + \frac{1000d_{tcv}^2}{2a_e}
$$
 masl. (3.9.2)

Вычислить долготу и широту средних точек участков трассы от передатчика до общего объема и от приемника до общего объема, φ*tcve*, φ*tcvn* и φ*rcve*, φ*rcvn*. Эти значения могут быть получены путем использования метода определения расстояния по дуге большого круга согласно Дополнению H, устанавливая  $d_{\text{pnt}} = 0.5 d_{\text{tcv}}$  и  $d_{\text{pnt}} = d - 0.5 d_{\text{rcv}}$  в уравнении (Н.3.1) соответственно.

### **3.10 Поглощение в атмосферных газах на поверхностных трассах**

Вычислите погонное ослабление на уровне моря из-за влияния кислорода, γ*o* (дБ/км), используя уравнение (F.6.1) п. F.6. Дополнения F.

Используйте метод, описанный в п. F.2 Дополнения F для вычисления уровней ослабления в атмосферных газах вследствие влияния кислорода и водяных паров в условиях наличия дождя и при его отсутствии для поверхностной трассы. Это позволит определить значения для *Aosur*, *Awsur* и *Awrsur*, которые рассчитываются по уравнениям (F.2.2a)–(F.2.2c).

Общее ослабление в атмосферных газах при отсутствии дождя определяется выражением:

$$
A_{gsur} = A_{osur} + A_{wsur} \qquad \qquad \text{AB.} \tag{3.10.1}
$$

Значения *Agsur*, *Awrsur* и *Awsur* используются в п. 4.

#### **3.11 Основные потери передачи в свободном пространстве**

Основные потери передачи в свободном пространстве в дБ определяются как функция длины трассы, *D* (км), согласно выражению:

$$
L_{bfsD}(D) = 92,44 + 20\log(f) + 20\log(D) \qquad \text{AB.} \tag{3.11.1}
$$

Вычислите основные потери передачи в свободном пространстве для длины трассы, *d*, используя выражение:

$$
L_{bfs} = L_{bfsD}(d) \qquad \text{AB.} \tag{3.11.2}
$$

## **3.12 Дифракционные потери над клиновидным препятствием**

Дифракционные потери над клиновидным препятствием в дБ определяются как функция безразмерного параметра ν согласно выражению:

$$
J(v) = 6.9 + 20 \log \left[ \sqrt{(v - 0.1)^2 + 1} + v - 0.1 \right] \quad \text{AB}, \quad \text{ecnu } v > -0.78, \tag{3.12.1a}
$$

$$
J(v) = 0 \quad \text{AB} \quad \text{B}
$$
gqdyrux chyuax. (3.12.1b)

Функция *J*(ν) используется в Дополнениях A и G.

### **4 Получение прогнозов для основных подмоделей**

Данный метод состоит из четырех основных подмоделей, рассматривающих различные наборы механизмов распространения. Способ объединения этих подмоделей описывается в Дополнении J и графически представляется на рис. J.2.1. Модели объединяются способом, который отражает статистические корреляции между различными подмоделями.

Чтобы избежать применения сверхсложных символов с индексами, подмодели пронумерованы следующим образом.

Подмодель 1. Распространение вблизи поверхности Земли, состоящее из дифракции, явлений безволноводного распространения в условиях ясного неба и замираний из-за влияния осадков.

Подмодель 2. Аномальное распространение, обусловленное слоистой атмосферой, состоящее из распространения в атмосферных волноводах и отражения в слоях.

Подмодель 3. Распространение посредством атмосферной турбулентности, состоящее из тропосферного рассеяния и замираний из-за влияния осадков на трассах тропосферного рассеяния.

Подмодель 4. Распространение посредством отражения от спорадического слоя E.

Результаты этих подмоделей объединяются в соответствии с описанием в п. 5, ниже.

## **4.1 Подмодель 1. Нормальное распространение вблизи поверхности Земли**

Вычислите дифракционные потери *Ld*, не превышаемые в течение *p*% времени, как описывается в Дополнении A, где  $L_d$  определяется выражением  $(A.1.1)$ .

Используйте метод, приведенный в п. B.2 Дополнения B, для расчета теоретического процента *Q*0*ca* времени превышения потерь для условий ясного неба и отсутствия замираний, который используется в рамках метода для условий ясного неба согласно п. B.4.

Параметр *A*<sup>1</sup> обозначает замирания в дБ вследствие совместного влияния условий ясного неба и дождя/дождя со снегом. Усиления сигнала в условиях ясного неба трактуются как замирание, для которого *A*<sup>1</sup> отрицательно.

Выполните предварительные расчеты для условий дождя/дождя со снегом согласно п. C.2 со следующими входными данными:

$$
\phi_e = \phi_{me} \qquad \text{pagych}, \qquad (4.1.1a)
$$

$$
\phi_n = \phi_{mn} \qquad \text{pagych}, \qquad (4.1.1b)
$$

$$
h_{rainlo} = h_{lo} \qquad \qquad \text{masl}, \tag{4.1.1c}
$$

$$
h_{rainhi} = h_{hi} \qquad \text{masl}, \tag{4.1.1d}
$$

$$
d_{\text{rain}} = d \quad \text{KM.}
$$
 (4.1.1e)

Вычислите *A*1, используя:

$$
A_{\rm l} = A_{\rm iter}(q) \qquad \qquad \text{A}\mathbf{b}, \tag{4.1.2}
$$

где *Aiter*(*q*) – итеративная функция, описываемая в Дополнении I.

### Рек. МСЭ-R P.2001

В Дополнении I функция  $A_{iter}(q)$  использует функцию  $Q_{iter}(A)$ , где A принимает пробные значения. Функция  $Q_{iter}(A)$  определяется для комбинации замираний в условиях ясного неба/замираний из-за влияния осадков следующим образом:

$$
Q_{iter}(A) = Q_{rain}(A) \left(\frac{Q_{0ra}}{100}\right) + Q_{caf}(A) \left(1 - \frac{Q_{0ra}}{100}\right),\tag{4.1.3}
$$

где  $Q_{ca}(A)$  определяется в п. В.4, а функция  $Q_{rain}(A)$  определяется в п. С.3.  $Q_{ora}$  вычисляется в предшествующих предварительных расчетах, приведенных в п. С.2.

Вычислите основные потери передачи для подмодели 1, не превышаемые в течение р% времени:

$$
L_{bm1} = L_{bfs} + L_d + A_1 + F_{wvr} (A_{wrsur} - A_{wsur}) + A_{gsur} \qquad \text{AB},
$$
\n(4.1.4)

где основные потери в свободном пространстве,  $L_{bfs}$ , часть дополнительного ослабления из-за влияния водяных паров,  $F_{wvr}$ , общее ослабление в атмосферных газах при условии отсутствия дождя,  $A_{\text{gsur}}$ , ослабление в атмосферных газах при условии как отсутствия, так и наличия дождя,  $A_{\text{wsur}}$  и  $A_{\text{wsur}}$ приведены в таблице 3.1.

#### $4.2$ Подмодель 2. Аномальное распространение

Используйте метод, приведенный в Дополнении D для расчета основных потерь передачи, не превышаемых в течение  $p\%$  времени вследствие аномального распространения,  $L_{bm2}$ :

$$
L_{bm2} = L_{ba} + A_{gsur} \qquad \qquad \text{AB}, \tag{4.2.1}
$$

где  $L_{ba}$  определяется из уравнения (D.8.1), а  $A_{gsur}$  – общее ослабление в атмосферных газах для поверхностной трассы, приводится в таблице 3.1.

#### $4.3$ Подмодель 3. Распространение путем тропосферного рассеяния

Используйте метод, приведенный в Дополнении Е, для расчета основных потерь передачи,  $L_{bs}$ , в условиях тропосферного рассеяния согласно уравнению (Е.17).

Рассчитайте ослабление  $A_2$  превышаемое в течение  $q\%$  времени, на трассе с тропосферным рассеянием.

Выполните предварительные расчеты для условий дождя/мокрого снега, согласно п. С.2 Дополнения С для участка трассы от передатчика до общего объема со следующими входными ланными:

$$
\Phi_e = \Phi_{\text{tove}} \qquad \text{pagych}, \tag{4.3.1a}
$$

$$
\phi_n = \phi_{tcvn} \qquad \text{padych}, \qquad (4.3.1b)
$$

$$
h_{rainlo} = h_{ts} \qquad \text{masl}, \tag{4.3.1c}
$$

$$
h_{\text{rainhi}} = h_{\text{cv}} \qquad \text{masl}, \tag{4.3.1d}
$$

$$
d_{rain} = d_{tcv} \qquad \text{KM.} \tag{4.3.1e}
$$

Сохраните значение  $F_{wvr}$ , рассчитанное в п. С.2, и обозначьте его как  $F_{wvrx}$ :

Вычислите уровень замирания в осадках для участка трассы от передатчика до общего объема, используя выражение:

$$
A_{2t} = A_{iter}(q) \qquad \qquad \text{AB.} \tag{4.3.2}
$$

Выполните предварительные расчеты для условий дождя/мокрого снега, согласно п. С.2 для участка трассы от приемника до общего объема со следующими входными данными:

$$
\Phi_e = \Phi_{rcve} \qquad \qquad \text{ا} \tag{4.3.3a}
$$

$$
\phi_n = \phi_{rcvn} \qquad \text{градyсы}, \tag{4.3.3b}
$$

$$
h_{\text{rainlo}} = h_{\text{rs}} \quad \text{masl}, \tag{4.3.3c}
$$

$$
h_{\text{rainhi}} = h_{\text{cv}} \qquad \text{masl}, \tag{4.3.3d}
$$

$$
d_{\text{rain}} = d_{\text{rcv}} \tag{4.3.3e}
$$

Сохраните значение  $F_{wvr}$ , рассчитанное в п. С.2, и обозначьте его как  $F_{wvrx}$ :

Вычислите уровень замирания в осадках для участка трассы от приемника до общего объема, используя выражение:

$$
A_{2r} = A_{iter}(q) \qquad \qquad \text{AB.} \tag{4.3.4}
$$

Для обоих участков трассы  $A_{\text{iter}}(q)$  – итеративная функция, описанная в Дополнении I.

В Дополнении I функция  $A_{iter}(q)$  использует функцию  $O_{iter}(A)$ , где A принимает пробные значения. Функция  $Q_{iter}(A)$  определяется для участков трассы с тропосферным рассеянием согласно выражению:

$$
Q_{iter}(A) = Q_{rain}(A) \left(\frac{Q_{0ra}}{100}\right) + Q_{cafropo}(A) \left(1 - \frac{Q_{0ra}}{100}\right),\tag{4.3.5}
$$

где  $Q_{catrono}(A)$  определяется в п. В.5 Дополнения В, а функция  $Q_{rain}(A)$  определяется в п. С.3.  $Q_{0ra}$ определена в ранее проведенных предварительных расчетах в п. С.2.

 $A<sub>2</sub>$  теперь определяется выражением:

$$
A_2 = \frac{A_{2t}(1+0.018d_{\text{rev}}) + A_{2r}(1+0.018d_{\text{rev}})}{1+0.018d}
$$
 \t\t\t(B. (4.3.6)

Используйте метод, приведенный в п. Г.3 Дополнения F, для расчета ослабления в атмосферных газах вследствие влияния кислорода и водяных паров в условиях как наличия, так и отсутствия дождя для трассы тропосферного рассеяния. Это позволит определить значения  $A_{os}$ ,  $A_{ws}$  и  $A_{wrs}$ , которые вычисляются по уравнениям (F.3.3a)–(F.3.3c).

Общее ослабление в атмосферных газах в условиях отсутствия дождя определяется выражением:

$$
A_{gs} = A_{os} + A_{ws} \qquad \qquad \text{AB.} \tag{4.3.7}
$$

Вычислите основные потери передачи для подмодели 3, не превышаемые в течение р% времени:

где  $F_{wvrx}$  и  $F_{wvrx}$  – ранее сохраненные значения для участков трассы, относящихся к передатчику и приемнику, описанные в уравнениях (4.3.1e) и (4.3.3e).

#### $44$ Полмолель 4. Спорадический слой Е

Ионосферное распространение с помощью спорадического слоя Е может быть существенным для длинных трасс и на низких частотах.

Используйте метод в Дополнении G для расчета основных потерь передачи,  $L_{bm4}$ , не превышаемых в течение р% времени, обусловленных рассеянием в спорадическом слое Е:

$$
L_{bm4} = L_{be} \qquad \qquad \text{AB}, \tag{4.4.1}
$$

где  $L_{be}$  определяется уравнением (G.4.1). Следует отметить, что на более высоких частотах и/или для коротких трасс значение  $L_{be}$  может быть весьма большим.

#### 5 Объединение результатов подмоделей

Результаты подмоделей объединяются согласно описанию в Дополнении J, с целью отразить статистическую корреляцию между различными подмоделями.

Подмодели 1 и 2 в значительной степени коррелируются, и их объединение на основе мощности для процента времени,  $T_{pc}$ , объясняется в п. 5.1.

Подмодели 3, 4 и комбинация подмоделей 1 и 2 в основном некоррелированны. Для получения статистически правильных результатов для процента времени  $T_{nc}$  для некоррелированных подмоделей обычно требуется рассчитать и объединить полные распределения подмоделей в диапазоне от 0 до 100%, используя, например, метод Монте-Карло.

В этом разделе описываются два метода объединения подмоделей. Когда основные потери передачи требуются только для одного или нескольких значений  $T_{pc}$  и стоимость первого вычисления полных распределений неоправданно высока, должен применяться метод, описанный в п. 5.2. Это дает приближенное значение некоррелированных статистических данных простым способом, как описано в Дополнении J.

В п. 5.3 показана процедура, необходимая для правильного моделирования некоррелированных статистических данных, когда модель WRPM используется в рамках системного имитатора с помощью методов Монте-Карло.

Основные потери передачи, не превышаемые в течение  $T_{pc}$  времени, определяются как  $L_b$ .

В следующих подразделах вводится параметр  $L_m$  для управления возможными цифровыми значениями, обсуждаемыми в конце Дополнения J.

#### $5.1$ Объединение подмоделей 1 и 2

Механизмы подмоделей 1 и 2 коррелируются и объединяются для получения основных потерь передачи,  $L_{bm2}$ . Сначала установите  $L_m$  равным наименьшему из двух значений основных потерь передачи,  $L_{bm1}$  и  $L_{bm2}$ , вычисленных в п. 4.1 и 4.2 выше. Тогда  $L_{bm12}$  определяется выражением:

$$
L_{bm12} = L_m - 10 \log \left[ 10^{-0,1(L_{bm1} - L_m)} + 10^{-0,1(L_{bm2} - L_m)} \right] \qquad \text{AB.} \tag{5.1.1}
$$

#### $5.2$ Объединение подмоделей  $1 + 2$ , 3 и 4

Механизмы подмоделей 3 и 4 не коррелируются между собой и с комбинацией подмоделей 1 и 2. Эти три значения основных потерь передачи объединяются, чтобы получить  $L_b$  способом, который аппроксимирует объединяемые статистические данные. Сначала устанавливаем  $L_m$  равным наименьшему из всех трех значений основных потерь передачи,  $L_{bm12}$ ,  $L_{bm3}$  и  $L_{bm4}$ , вычисленных в п. 5.1, 4.3 и 4.4 выше. Тогда  $L_b$  определяется как:

$$
L_b = L_m - 5\log\left[10^{-0.2(L_{bm12} - L_m)} + 10^{-0.2(L_{bm3} - L_m)} + 10^{-0.2(L_{bm4} - L_m)}\right]
$$

#### $5.3$ Объединение подмоделей с использованием имитатора методом Монте-Карло

Некоррелированные статистические данные между подмоделями 3, 4 и объединением подмоделей 1 и 2 могут быть надлежащим образом смоделированы в рамках метода Монте-Карло. Метод, представленный здесь, является оценочным, поскольку детали зависят от конкретной реализации метода Монте-Карло.

Для каждой итерации метода Монте-Карло необходимо получить значения основных потерь передачи  $L_{bm12}$ ,  $L_{bm3}$  и  $L_{bm4}$  как функцию независимых переменных значений процента времени  $T_{nc}$ . То есть надо вычислить  $L_{bm1}(T_{pc1})$ ,  $L_{bm3}(T_{pc2})$  и  $L_{bm4}(T_{pc3})$ , где  $T_{pc1}$ ,  $T_{pc2}$  и  $T_{pc3}$  статистически независимые и случайно генерированные значения в диапазоне от 0 до 100%. Потери затем объединяются по формуле суммирования мощности, чтобы получить общее значение основных потерь передачи,  $L_b$ . Сначала установите  $L_m$  равным наименьшему из трех значений основных потерь передачи,  $L_{bm12}$ ,  $L_{bm3}$ и  $L_{bm4}$ . Тогда  $L_b$  определяется как:

$$
L_b = L_m - 10 \log \left[ 10^{-0.1(L_{bm12} - L_m)} + 10^{-0.1(L_{bm3} - L_m)} + 10^{-0.1(L_{bm4} - L_m)} \right] \tag{5.3.1}
$$

Наиболее простой путь получения результатов для данной подмодели - это прогон полной модели WRPM три раза для каждой итерации по методу Монте-Карло, сохраняя результаты различных подмоделей при каждом прогоне. Вычислительная эффективность может быть улучшена, если учесть, что вычисления подмоделей в п. 4 независимы друг от друга, так что возможно вычисление только требуемой подмодели. К тому же предварительные расчеты в п. 3 можно оптимизировать: не все они нужны для каждой подмодели и многие расчеты не зависят от  $T_{nc}$ .

# Дополнение А

## Дифракционные потери

#### $A.1$ Ввеление

Дифракционные потери  $L_d$  (дБ), не превышаемые в течение  $p\%$  времени, вычисляются как:

$$
L_d = L_{dba} + \max \left\{ L_{dsph} - L_{dbs}, 0 \right\} \qquad \text{AB}, \tag{A.1.1}
$$

гле:

- дифракционные потери над сферической Землей, вычисленные в п. А.2, который  $L_{dSph}$ : в свою очередь использует данные п. А.3;
- $L_{dba}:$ дифракционные потери Буллингтона для реального профиля трассы, вычисленные в А.4;
- $L_{\text{obs}}$ : дифракционные потери Буллингтона для реального профиля трассы. вычисленные в А.5.

#### $A.2$ Дифракционные потери над сферической Землей

Дифракционные потери над сферической Землей, не превышаемые в течение  $p\%$  времени,  $L_{dwh}$ , рассчитываются следующим образом.

Рассчитайте граничное расстояние прямой видимости (LoS) для гладкой трассы:

$$
d_{\text{los}} = \sqrt{2 a_p} \cdot \left( \sqrt{0,001 h_{\text{top}}} + \sqrt{0,001 h_{\text{rep}}} \right) \qquad \text{KM.} \tag{A.2.1}
$$

Если  $d \ge d_{los}$ , рассчитайте дифракционные потери, используя метод в п. А.3, ниже, для  $a_{dft} = a_p$ , чтобы получить значение  $L_{dft}$ , и установить  $L_{dsph}$  равным  $L_{dft}$ . Никаких дополнительных расчетов дифракционных потерь над сферической Землей проводить не надо.

В противном случае продолжайте следующим образом.

Вычислите наименьшую высоту просвета, h, между трассой над искривленной поверхностью Земли и лучом между антеннами, используя выражение:

$$
h = \frac{\left(h_{lep} - 500 \frac{d_1^2}{a_p}\right) d_2 + \left(h_{rep} - 500 \frac{d_2^2}{a_p}\right) d_1}{d}
$$
 M, (A.2.2)

где:

$$
d_1 = \frac{d}{2} (1 + b) \quad \text{KM}, \quad (A.2.2a)
$$

$$
d_2 = d - d_1 \qquad \text{km},\tag{A.2.2b}
$$

$$
b = 2\sqrt{\frac{m+1}{3m}}\cos\left[\frac{\pi}{3} + \frac{1}{3}\arccos\left(\frac{3c}{2}\sqrt{\frac{3m}{(m+1)^3}}\right)\right],
$$
 (A.2.2c)

где функция arccos вылает значение угла в радианах.

$$
c = \frac{h_{top} - h_{rep}}{h_{lep} + h_{rep}},
$$
\n
$$
(A.2.2d)
$$

$$
m = \frac{250d^2}{a_p(h_{\text{lep}} + h_{\text{rep}})}.
$$
 (A.2.2e)

Вычислите необходимую высоту просвета, h<sub>req</sub>, для нулевых дифракционных потерь, определяемую выражением:

$$
h_{req} = 17,456\sqrt{\frac{d_1 d_2 \lambda}{d}}
$$
 M. (A.2.3)

Если  $h > h_{req}$ , дифракционные потери над сферической Землей,  $L_{daph}$ , равны нулю. Никаких дополнительных расчетов дифракционных потерь над сферической Землей проводить не требуется.

В противном случае продолжайте следующим образом:

Рассчитайте модифицированный эффективный радиус Земли, а<sub>ет</sub>, который позволит определить границу прямой видимости на расстоянии d, определяемую выражением:

$$
a_{em} = 500 \left( \frac{d}{\sqrt{h_{top} + \sqrt{h_{rep}}}} \right)^2
$$
 KM. (A.2.4)

Для получения  $L_{dft}$  используйте метод, описанный в п. А.3 для  $a_{dft} = a_{em}$ .

Если значение  $L_{dft}$  отрицательное, дифракционные потери над сферической Землей,  $L_{dsoh}$ , равны нулю и никаких дополнительных расчетов дифракционных потерь над сферической Землей проводить не требуется.

В противном случае продолжайте следующим образом:

Рассчитайте дифракционные потери над сферической Землей путем интерполяции:

$$
L_{\text{dsph}} = \left(1 - \frac{h}{h_{\text{req}}}\right) L_{\text{dft}}.
$$
\n(A.2.5)

#### $A.3$ Первый член уравнения потерь за счет дифракции над сферической Землей

В этом подразделе приводится метод расчета дифракции над сферической Землей с использованием только первого члена остаточного ряда. Он формирует часть полного дифракционного метода, описываемого в п. А.2, выше, для получения потерь за счет дифракции с учетом первого члена L<sub>dft</sub> для данного эффективного радиуса Земли,  $a_{df}$ . Значение  $a_{df}$  определяется в п. А.2.

Установите  $\varepsilon_r = \varepsilon_{rland}$  и  $\sigma = \sigma_{land}$ , где значения  $\varepsilon_{rland}$  и  $\sigma_{land}$  входят в таблицу 2.3.1. Рассчитайте  $L_{dft}$ , используя уравнения (А.3.2)-(А.3.8) и обозначьте результат как  $L_{\text{dfland}}$ .

Установите  $\varepsilon_r = \varepsilon_{rsea}$  и  $\sigma = \sigma_{sea}$ , где  $\varepsilon_{rsea}$  и  $\sigma_{sea}$  входят в таблицу 2.3.1.

Рассчитайте  $L_{dft}$ , используя уравнения (А.3.2)–(А.3.8) и обозначьте результат как  $L_{dfisea}$ .

Дифракционные потери над сферической Землей, определяемые первым членом, в этом случае определяются как:

$$
L_{dft} = \omega L_{dftsea} + (1 - \omega) L_{dftland} \,,\tag{A.3.1}
$$

где ω - часть трассы, проходящая над морем, и приведенная в таблице 3.1.

Начните вычисления, которые нужно выполнить дважды

Нормированный коэффициент полной проводимости поверхности для горизонтальной и вертикальной поляризации:

$$
K_H = 0.036 \left( a_{dft} f \right)^{-1/3} \left[ \left( \varepsilon_r - 1 \right)^2 + \left( 18 \sigma / f \right)^2 \right]^{-1/4}
$$
 (горизонтальная) (A.3.2a)

 $\boldsymbol{\mathrm{M}}$ 

$$
K_V = K_H \left[ \varepsilon_r^2 + (18 \sigma/f)^2 \right]^{1/2}
$$
 (вертикалынал). (A.3.2b)

Вычислите параметр заземления/поляризационный параметр:

$$
\beta = \frac{1 + 1,6K^2 + 0,67K^4}{1 + 4,5K^2 + 1,53K^4},
$$
\n(A.3.3)

где  $K$  – это  $K_H$  или  $K_V$ в зависимости от типа поляризации, см.  $T_{pol}$  в таблице 2.2.1. Нормированное расстояние:

$$
X = 21,88 \beta \left(\frac{f}{a_{d\beta}^2}\right)^{1/3} d. \tag{A.3.4}
$$

Нормированные высоты передатчика и приемника:

$$
Y_t = 0.9575 \beta \left(\frac{f^2}{a_{df}}\right)^{1/3} h_{te}, \qquad (A.3.5a)
$$

$$
Y_r = 0.9575 \beta \left(\frac{f^2}{a_{df}}\right)^{1/3} h_{re}.
$$
 (A.3.5b)

Рассчитайте член для расстояния, используя выражение:

$$
F_X = \begin{cases} 11 + 10\log(X) - 17,6X & \text{if } X \ge 1,6\\ -20\log(X) - 5,6488X^{1,425} & \text{if } X < 1,6. \end{cases} \tag{A.3.6}
$$

Определите функцию нормированной высоты, используя выражение:

$$
G(Y) = \begin{cases} 17,6(B-1,1)^{0.5} - 5\log(B-1,1) - 8 & \text{if } B > 2, \\ -20\log(B+0,1B^3) & \text{if } B > 2, \end{cases} \tag{A.3.7}
$$

где:

$$
B = \beta Y \tag{A.3.7a}
$$

Ограничьте  $G(Y)$  так, чтобы  $G(Y) \ge 2 + 20 \log K$ .

Теперь первый член дифракционных потерь над сферической Землей определяется как:

$$
L_{dft} = -F_X - G(Y_t) - G(Y_r) \qquad \text{AB.} \tag{A.3.8}
$$

### **A.4 Дифракционные потери Буллингтона для реального профиля**

Дифракционные потери Буллингтона для реального профиля трассы, *Ldba*, рассчитываются следующим образом.

В нижеследующих уравнениях коэффициенты наклонов рассчитываются в м/км относительно базовой линии, соединяющей уровень моря на стороне передатчика с уровнем моря на стороне приемника.

Найдите промежуточную точку профиля с наиболее высоким наклоном линии от передатчика к данной точке.

$$
S_{\text{tim}} = \max \left[ \frac{h_i + 500c_p d_i \left(d - d_i\right) - h_{\text{rs}}}{d_i} \right] \qquad \text{M/KM}, \tag{A.4.1}
$$

где индекс профиля *i* принимает значения от 2 до *n* – 1.

Рассчитайте наклон линии между передатчиком и приемником в предположении трассы LoS:

$$
S_{tr} = \frac{h_{rs} - h_{ts}}{d} \qquad \text{M/KM.} \tag{A.4.2}
$$

Теперь следует рассмотреть два случая.

*Случай 1. Трасса является линией прямой видимости (LoS) для эффективной кривизны Земли, не превышаемой в течение p% времени*

Если  $S_{tim} < S_{tr}$ , то трасса соответствует прямой видимости.

Найдите промежуточную точку профиля с наибольшим параметром дифракции, ν:

$$
v_{\text{max}} = \max \left\{ \left[ h_i + 500 \ c_p \ d_i (d - d_i) - \frac{h_{ts}(d - d_i) + h_{rs} d_i}{d} \right] \sqrt{\frac{0,002 \ d}{\lambda \ d_i (d - d_i)}} \right\}
$$
(A.4.3)

где индекс профиля *i* принимает значения от 2 до *n* – 1.

В этом случае потери за счет дифракции на клиновидном препятствии для точки Буллингтона определяются как:

$$
L_{dbka} = J(\mathbf{v}_{max}) \qquad \text{AB}, \qquad (A.4.4)
$$

где функция *J* определяется уравнением с двумя частями (3.12).

*Случай 2. Трасса является линией непрямой видимости или загоризонтной линией (NLoS) эффективной кривизны Земли, не превышаемой в течение p% времени*

Если *Stim* ≥ *Str*, то трасса является линией NLoS.

Найдите промежуточную точку профиля с наибольшим наклоном линии от приемника к данной точке.

$$
S_{rim} = \max \left[ \frac{h_i + 500 \, c_p \, d_i (d - d_i) - h_{rs}}{d - d_i} \right] \qquad \text{M/KM}, \tag{A.4.5}
$$

где индекс профиля *i* принимает значения от 2 до *n* – 1.

Рассчитайте расстояние от точки Буллингтона до передатчика:

$$
d_b = \frac{h_{rs} - h_{ts} + S_{rim}d}{S_{tim} + S_{rim}}
$$
 KM. (A.4.6)

Рассчитайте параметр дифракции, ν*b*, для точки Буллингтона:

$$
v_b = \left[ h_{ts} + S_{tim}d_b - \frac{h_{ts}(d - d_b) + h_{rs}d_b}{d} \right] \sqrt{\frac{0,002d}{\lambda d_b(d - d_b)}}.
$$
 (A.4.7)

В этом случае потери на клиновидном препятствии для точки Буллингтона составляют:

$$
L_{dbka} = J(\mathbf{v}_b) \qquad \text{AB}, \qquad (A.4.8)
$$

где функция *J* определяется уравнением с двумя частями (3.12).

Для значения *Ldbka*, рассчитанного по формулам (A.4.4) или (A.4.8), дифракционные потери Буллингтона на трассе в этом случае определяются как:

$$
L_{dba} = L_{dbka} + \left[1 - \exp\left(\frac{-L_{dbka}}{6}\right)\right] (10 + 0.02d) \qquad \text{AB.} \tag{A.4.9}
$$

### **A.5 Дифракционные потери Буллингтона для теоретического гладкого профиля**

В этом разделе вычисляются дифракционные потери Буллингтона для профиля трассы, имеющего промежуточные точки на тех же расстояниях, что и в реальном профиле, но со всеми высотами на местности, установленными в нуль. Высоты передатчика и приемника выше этого профиля обозначаются как *htep* и *hrep* соответственно.

Результирующие дифракционные потери, *Ldbs*, вычисляются следующим образом.

В нижеследующих уравнениях коэффициенты наклонов рассчитываются в м/км относительно базовой линии, соединяющей уровень моря на стороне передатчика с уровнем моря на стороне приемника.

Найдите промежуточную точку профиля с самым крутым наклоном линии от передатчика к данной точке относительно прямой линии, соединяющей уровни моря на сторонах терминалов.

$$
S_{\text{tim}} = \max \left[ \frac{500(d - d_i)}{a_p} - \frac{h_{\text{lep}}}{d_i} \right] \qquad \text{M/KM}, \tag{A.5.1}
$$

где индекс профиля *i* принимает значения от 2 до *n* – 1.

Вычислите угол места приемника, если смотреть со стороны передатчика, предполагая, что трасса является линией прямой видимости:

$$
S_{tr} = \frac{h_{rep} - h_{lep}}{d}
$$
 M/kM. (A.5.2)

Теперь следует рассмотреть два случая.

*Случай 1. Трасса является линией прямой видимости для эффективного радиуса Земли, превышаемого в течение p% времени*

Если *Stim* < *Str*, то трасса является линией прямой видимости.

Найдите промежуточную точку профиля с наибольшим параметром дифракции, ν:

$$
v_{\text{max}} = \max \left\{ \left[ \frac{500 \ d_i (d - d_i)}{a_p} - \frac{h_{\text{top}} (d - d_i) + h_{\text{rep}} d_i}{d} \right] \sqrt{\frac{0,002 \ d}{\lambda \ d_i (d - d_i)}} \right\},\tag{A.5.3}
$$

где индекс профиля *i* принимает значения от 2 до *n* – 1.

Дифракционные потери Буллингтона для теоретического гладкого профиля местности определяются как:

$$
L_{dbks} = J(\mathbf{v}_{\text{max}}) \qquad \text{AB}, \qquad (A.5.4)
$$

где функция *J*(ν) определяется уравнением с двумя частями (3.12.1).

*Случай 2. Трасса является линией NLoS для эффективного радиуса Земли, превышаемого в течение p% времени*

Если  $S_{tim}$  ≥  $S_{tr}$ , то трасса является линией NLoS.

Найдите промежуточную точку профиля с наибольшим наклоном линии от приемника к данной точке.

$$
S_{rim} = \max \left[ \frac{500d_i}{a_p} - \frac{h_{rep}}{d - d_i} \right]
$$
 M/KM, (A.5.5)

где индекс профиля *i* принимает значения от 2 до *n* – 1.

Рассчитайте расстояние от точки Буллингтона до передатчика:

$$
d_b = \frac{h_{rep} - h_{lep} + S_{rim}d}{S_{tim} + S_{rim}}
$$
 KM. (A.5.6)

Рассчитайте параметр дифракции, ν*b*, для точки Буллингтона:

$$
v_b = \left[ h_{top} + S_{tim}d_b - \frac{h_{top}(d - d_b) + h_{rep}d_b}{d} \right] \sqrt{\frac{0,002 \ d}{\lambda d_b (d - d_b)}}.
$$
 (A.5.7)

В этом случае потери на клиновидном препятствии для точки Буллингтона при гладком профиле задаются как:

$$
L_{dbks} = J(\mathbf{v}_b) \qquad \text{AB}, \qquad (A.5.8)
$$

где функция *J*(ν) определяется уравнением с двумя частями (3.12).

Дифракционные потери Буллингтона для гладкой трассы задаются уравнением:

$$
L_{dbs} = L_{dbks} + \left[1 - \exp\left(\frac{-L_{dbks}}{6}\right)\right] (10 + 0.02d) \qquad \text{AB.} \tag{A.5.9}
$$

# **Дополнение B**

### **Усиление и замирания в условиях ясного неба**

### **B.1 Введение**

В этом Дополнении приводится расчет усиления и замираний в условиях ясного неба. В разделе B.2 вычисляется показатель *Q*0*ca*, связанный с климатом и зависящий от трассы, который требуется для функции Q*caf*(*A*), определенной в разделе B.4. *Qcaf*(*A*) может быть запрошен много раз для одной и той же трассы. *Qcaf*(*A*) показывает процент времени при дожде, в течение которого уровень замираний превышает медианный уровень сигнала в условиях отсутствия дождя. *Qcaf*(*A*) используется для поверхностных трасс. В разделе B.5 определена функция *Qcaftropo*(*A*), которая используется для трасс с тропосферным рассеянием.

### **B.2 Характеристика интенсивности многолучевого распространения**

Первая часть расчета замираний вследствие многолучевости характеризует уровень многолучевого распространения для данной трассы. Это предварительный расчет, который должен быть выполнен один раз для данной трассы и частоты.

Коэффициент, представляющий статистику вертикального градиента изменения показателя рефракции, определяется как:

$$
K = 10^{-(4,6+0,0027N_{d65m1})}.
$$
\n(B.2.1)

Параметр *N<sub>d65m1</sub>* характеризует уровень интенсивности многолучевого распространения для средней точки трассы. Он приведен в таблице 3.1 и получен, как описано в п. 3.4.2.

Теоретическая характеристика процента времени отсутствия замираний в наихудший месяц для участка кривой распределения с глубокими замираниями рассчитывается следующим образом. Метод расчета зависит от того, является ли трасса трассой LoS или NLoS для медианного времени, определяемого в п. 3.7.

#### *Для трассы с прямой видимостью (LoS)*:

Рассчитайте теоретический годовой процент времени отсутствия замираний, *Q*0*ca*, используя процедуру, приведенную в разделе B.3, при следующих входных данных:

$$
d_{ca} = d \qquad \text{km}, \qquad (B.2.2a)
$$

$$
\varepsilon_{ca} = \varepsilon_p \qquad \text{mpaq}, \tag{B.2.2b}
$$

$$
h_{ca} = h_{lo} \qquad \text{M}, \qquad (B.2.2c)
$$

где *d*, ε*<sup>p</sup>* и *hlo* приведены в таблице 3.1 и рассчитаны в пп. 3.2 и 3.3.

## *Для трассы NLoS*:

В случае трассы NLoS теоретическое время отсутствия замираний вычисляется для каждой антенны до ее радиогоризонта и выбирается больший из двух результатов, как показано ниже.

Вычислите теоретический годовой процент времени отсутствия замираний на стороне передатчика, *Q*0*cat*, используя процедуру, приведенную в п. B.3 при следующих входных данных:

$$
d_{ca} = d_{lt} \qquad \text{km},\tag{B.2.3a}
$$

$$
\varepsilon_{ca} = |\theta_t| \qquad \text{mpaq}, \tag{B.2.3b}
$$

$$
h_{ca} = \min(h_{is}, h_i) \qquad \qquad \text{M}, \qquad \qquad \text{ppu } i = i_{lt}, \qquad \text{(B.2.3c)}
$$

где *dlt*, θ*t*, *hts* и *ilt* приведены в таблице 3.1.

Вычислите теоретический годовой процент времени отсутствия замираний на стороне приемника, *Q*0*car*, используя процедуру, приведенную в разделе B.3 при следующих входных данных:

$$
d_{ca} = d_{lr} \qquad \text{km}, \qquad (B.2.4a)
$$

$$
\varepsilon_{ca} = |\theta_r| \qquad \text{mpaq}, \tag{B.2.4b}
$$

$$
h_{ca} = \min(h_{rs}, h_i) \qquad \qquad \text{M}, \qquad \qquad \text{ppu } i = i_{lr}, \qquad \text{(B.2.4c)}
$$

где *dlr*, θ*r*, *hrs* и *ilr* приведены в таблице 3.1 и вычисляются в пп. 3.3 и 3.7.

Теоретический годовой процент времени отсутствия замираний для всей трассы равен наибольшему времени, полученному для передатчика и приемника:

$$
Q_{0ca} = \max(Q_{0ca}, Q_{0car}) \qquad \text{%.}
$$
 (B.2.5)

### **B.3 Расчет теоретического годового процента времени отсутствия замираний**

В этом разделе производится расчет теоретического годового процента времени отсутствия замираний, *Q*0*ca*. Расчет в п. B.2 необходимо произвести либо один либо два раза в зависимости от типа трассы. Для этого требуются три входных параметра *dca*, *εca* и *hca*, которые указываются каждый раз, когда обращаются к данному разделу.

Рассчитайте теоретический процент времени отсутствия замираний в наихудший месяц:

$$
q_w = K d_{ca}^{3,1} (1 + \varepsilon_{ca})^{-1,29} f^{0,8} 10^{-0,00089 h_{ca}} \qquad \qquad \text{\textdegree}\tag{B.3.1}
$$

где *K* рассчитывается в разделе B.2, а *f* приведено в таблице 3.1.

Рассчитайте логарифмический коэффициент климатического преобразования:

$$
C_g = 10,5 - 5,6 \log[1,1 + |\cos(2\phi_{mn})|^{0.7}] - 2,7 \log(d_{ca}) + 1,7 \log(1 + \varepsilon_{ca}) \quad |\phi_{mn}| \le 45^{\circ} \tag{B.3.2a}
$$

$$
C_g = 10,5 - 5,6 \log \left[ 1,1 - \left| \cos \left( 2\phi_{mn} \right) \right|^{0.7} \right] - 2,7 \log \left( d_{ca} \right) + 1,7 \log \left( 1 + \varepsilon_{ca} \right) \quad \text{B}
$$
qpyrux cnyuax, (B.3.2b)

где φ*mn* – широта средней точки трассы, которая приведена в таблице 3.1.

Если  $C_e$  > 10,8, установите  $C_e$  = 10,8.

Рассчитайте теоретический годовой процент времени отсутствия замираний:

$$
Q_{0ca} = 10^{-0.1C_g} q_w
$$
 9%. (B.3.3)

## **B.4 Процент времени превышения заданного уровня замираний в условиях ясного неба на поверхностной трассе**

В этом разделе определяется функция *Qcaf*(*A*), которая указывает при условии дождя процент времени превышения данного уровня замираний (в дБ, ниже медианного уровня сигнала). Метод применим как для замираний (*A* > 0, когда *q* < 50%), так и для усиления сигнала (*A* < 0, когда *q* > 50%), и выдает 50% для медианного уровня сигнала (*A* = 0). Этот расчет, возможно, потребуется выполнить несколько раз в рамках данного метода для совместных замираний в условиях ясного неба и при осадках для поверхностной трассы, как показано в п. 4.1.

Для вычисления *Qcaf*(*A*) требуется значение *Q*0*ca*, рассчитанное в B.2, выше. Для данной трассы и частоты значение *Q*0*ca* надо рассчитать только один раз. Затем функция *Qcaf*(*A*) может быть использована столько раз, сколько требуется в п. 4.1.

Когда *A* ≥ 0, *Qcaf*(*A*) определяется как:

$$
Q_{caf}(A) = 100 \left\{ 1 - \exp \left[ -10^{-0.05 q_a A} \ln(2) \right] \right\}
$$
 9%, (B.4.1)

где:

$$
q_a = 2 + (1 + 0.3 \cdot 10^{-0.05} \text{})(10^{-0.016 \cdot A}) \left[ q_t + 4.3 \left( 10^{-0.05 A} + \frac{A}{800} \right) \right],
$$
 (B.4.1a)

$$
q_t = 3{,}576 - 1{,}955 \cdot \log(Q_{0ca}). \tag{B.4.1b}
$$

Когда  $A \leq 0$ , значение  $Q_{\text{cat}}(A)$  определяется как:

$$
Q_{\text{caf}}(A) = 100 \exp\left[-10^{0.5 q_e A} \ln(2)\right] \qquad \text{%,}
$$
 (B.4.2)

$$
q_e = 8 + (1 + 0.3 \cdot 10^{0.05} \text{A})(10^{0.035} \text{A}) \left[ q_s + 12 \left( 10^{0.05} \text{A} - \frac{\text{A}}{800} \right) \right],
$$
 (B.4.2a)

$$
q_s = -4.05 - 2.35 \log(Q_{0ca}). \tag{B.4.2b}
$$

### **B.5 Процент времени превышения заданного уровня замираний в условиях ясного неба на тропосферной трассе**

В этом разделе определяется функция *Qcaftropo*(*A*), которая указывает при условии отсутствия дождя процент времени превышения данного уровня замираний (в дБ ниже медианного уровня сигнала). Этот расчет, возможно, надо выполнить несколько раз в рамках данного метода для совместных замираний в условия ясного неба и осадков для тропосферной трассы, как показано в п. 4.3.

В WRPM предполагается, что усиление и замирания в условиях ясного неба отсутствуют на наклонных трассах между терминалами и общим объемом тропосферного рассеяния. Распределение уровня замираний поэтому является ступенчатой функцией:

$$
Q_{caftropo}(A) = 100
$$
 %,  $A < 0$ , (B.5.1a)

$$
Q_{cafropo}(A) = 0 \t ^{0}\t , \t B \t D\tyrux\ c\nyu a\nx. \t (B.5.1b)
$$

*Q0ca* не требуется вычислять для трасс тропосферного рассеяния.

# **Дополнение C**

## **Замирания из-за влияния осадков**

### **C.1 Введение**

Используется итеративная процедура, чтобы объединить замирания из-за влияния осадков и замирания вследствие многолучевости для поверхностной трассы, как описано в п. 4.1, и для замираний из-за влияния осадков на двух участках трассы от терминала до общего объема, как описано в п. 4.3. Таким образом, вычисления, описываемые в настоящем Дополнении, используются для трех различных трасс с климатическими параметрами, полученными для центра каждой трассы.

Необходимо выполнить предварительные шаги, описанные в п. C.2, прежде чем применять итеративную процедуру для каждой из этих трех трасс.

В разделе C.3 определяется функция *Qrain*(*A*), требуемая итеративной функцией *Aiter*(*q*), описанной в Дополнении I, согласно механизмам, определенным в соответствующем разделе п. 4.

## **C.2 Предварительные вычисления**

Предварительные вычисления требуют следующих входных данных:

- − Долгота и широта для получения климатических параметров дождя обозначаются здесь как φ*<sup>n</sup>* и φ*e*.
- Высоты конечных точек трассы для вычисления количества осадков, обозначаются здесь как *hrainlo* и *hrainhi* (masl).
- Длина трассы для вычислений при наличии дождя, *d<sub>rain</sub>*, (км).

Значения этих пяти входных параметров задаются при обращении к данному разделу в пп. 4.1 и 4.3.

Найдите значения *P<sub>r6</sub>, M<sub>T</sub>* и β для φ<sub>*n*</sub> и φ<sub>e</sub> из файлов данных "Esarain Pr6 v5.txt", "Esarain Mt v5.txt" и "Esarain\_Beta\_v5.txt", соответственно.

Найдите среднюю высоту изотермы нулевого градуса, h<sub>0</sub>, (в км выше уровня моря) для  $φ$ <sub>n</sub> и  $φ$ <sub>e</sub> из файла данных "Esa0height.txt".

Вычислите среднюю высоту выпадения дождя,  $h_R$ , (в м над уровнем моря):

$$
h_R = 360 + 1000h_0 \qquad \text{masl.} \tag{C.2.1}
$$

Изменение высоты выпадения дождя в течение среднего года учитывается с помощью дискретного распределения вероятностей в интервалах высоты шириной 100 м, приведенных в таблице C.2.1.

Вычислите максимальную высоту выпадения дождя, используя выражение:

$$
h_{Rtop} = h_R + 2400 \t\t( C.2.2)
$$

где константа 2400 – разница высот, соответствующая максимальному интервалу распределения высоты выпадения дождя в таблице C.2.1, то есть для *n* = 49.

Трасса должна быть классифицирована как трасса "с дождем" или трасса "без дождя". Эта классификация используется в п. C.3.

Если  $P_{r6}$  = 0 или  $h_{rainlo}$  ≥  $h_{Rtop}$ , то трасса классифицируется как трасса "без дождя". В этом случае установите *Fwvr* = 0, *Q*<sup>0</sup>*ra* = 0 и пропустите остальные вычисления в данном подразделе. Значение этих членов определяется выше в уравнениях (C.2.4) и (C.2.12).

## ТАБЛИЦА C.2.1

### **Распределение вероятностей высоты выпадения дождя**

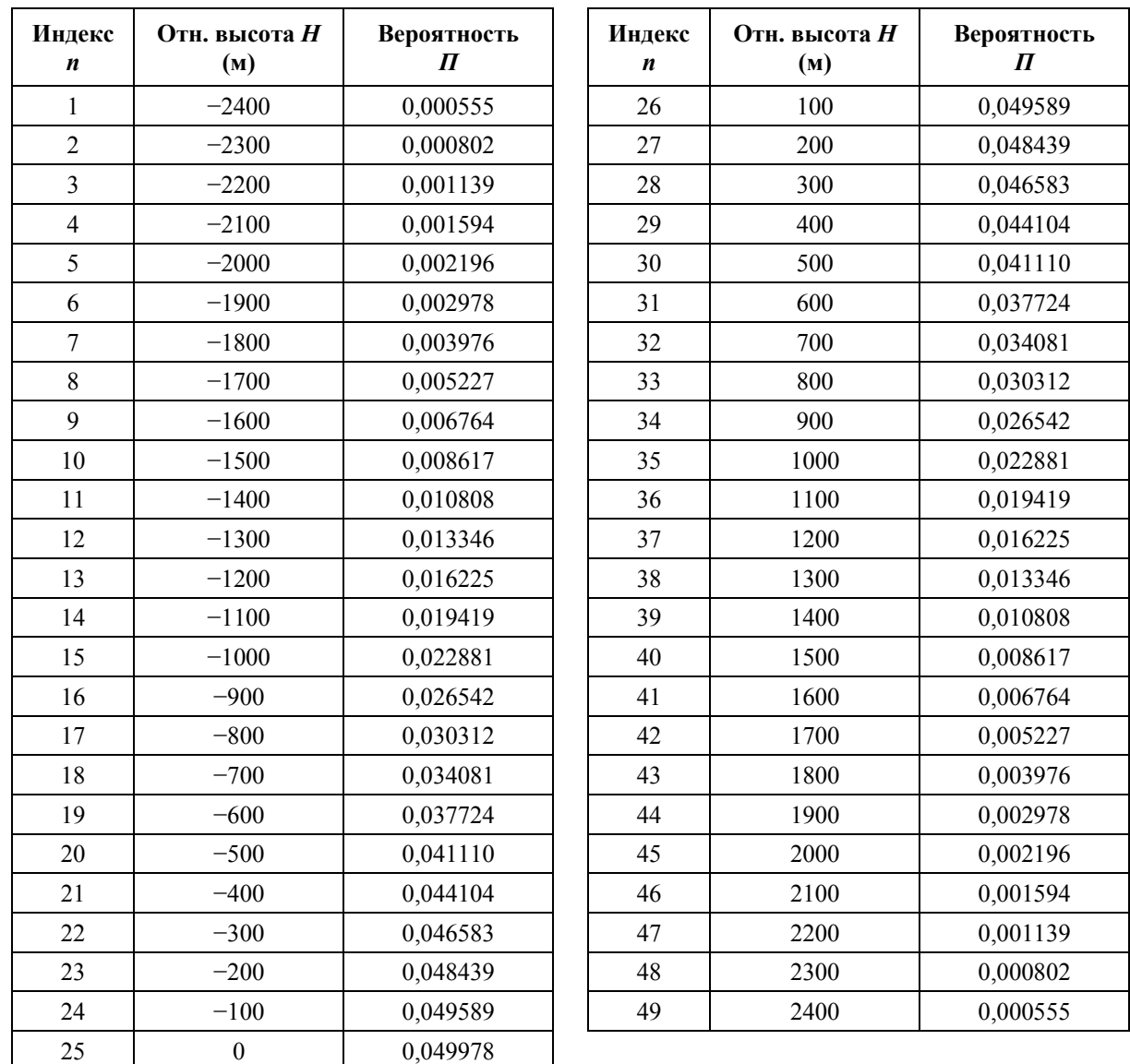

В других случаях трасса считается трассой "с дождем", и предварительные расчеты продолжаются следующим образом.

Вычислите два промежуточных параметра, определяемых как:

$$
M_c = \beta M_T,\tag{C.2.3a}
$$

$$
M_s = (1 - \beta)M_T. \tag{C.2.3b}
$$

Рассчитайте процент времени среднего года, в течение которого наблюдаются дожди:

$$
Q_{0ra} = P_{r6} \left\{ 1 - \exp\left(-\frac{0.0079 M_s}{P_{r6}}\right) \right\}.
$$
 (C.2.4)

Вычислите следующие три параметра, определяющие интегральную функцию распределения интенсивности дождя.

$$
a = 1,09,\tag{C.2.5a}
$$

$$
b = \frac{M_c + M_s}{21797 Q_{0ra}},
$$
 (C.2.5b)

$$
c = 26,02b. \tag{C.2.5c}
$$

Рассчитайте процент времени, используя для аппроксимации переход между прямыми и криволинейными участками интегрального распределения интенсивности дождя при построении графика в логарифмическом масштабе для процента времени:

$$
Q_{tran} = Q_{0ra} \exp\left[\frac{a(2b-c)}{c^2}\right].
$$
 (C.2.6)

Используйте метод, приведенный в Рекомендации МСЭ-R P.838, чтобы вычислить коэффициенты регрессии дождя, *k* и α, для частоты, поляризации и наклона трассы. Расчет в Рекомендации МСЭ-R P.838 требует следующих значений:

> *f*: частота в ГГц, которая обозначается тем же символом в Рекомендации МСЭ-R P.838.

Угол наклона поляризации, который в Рекомендации МСЭ-R P.838 обозначен символом τ, принимающим значения:

 $\tau = 0$  градусов для горизонтальной линейной поляризации;

 $\tau = 90$  градусов для вертикальной линейной поляризации.

Угол наклона трассы, который в Рекомендации МСЭ-R P.838 обозначен символом θ, определяется как:

$$
\varepsilon_{\text{rain}} = \frac{0.001 (h_{\text{rainhi}} - h_{\text{rainlo}})}{d_{\text{rain}}}
$$
 pадиан. (C.2.7)

В Рекомендации МСЭ-R P.838 требуются тригонометрические функции τ и θ и, таким образом, единицы измерения этих углов должны согласовываться с тригонометрическими функциями при реализации. Знак θ в Рекомендации МСЭ-R P.838 является несущественным, и, таким образом, лучше получить его значение из ε*p*, имея в виду, что он измеряется в миллирадианах.

Следует отметить, что метод Рекомендации МСЭ-R P.838 действителен только для частот 1 ГГц и выше. Если частота ниже 1 ГГц, коэффициенты регрессии *k*1*GHz* и α1*GHz* должны быть рассчитаны для частоты 1 ГГц, а значения  $k \mu \alpha$  получены по выражениям:

$$
k = f k_{1GHz},\tag{C.2.8a}
$$

$$
\alpha = \alpha_{1GHz}.\tag{C.2.8b}
$$

Ограничьте длину трассы для расчетов, связанных с осадками, согласно выражениям:

$$
d_r = \min(d_{\text{rain}}, 300),\tag{C.2.9a}
$$

$$
d_{rmin} = \max(d_r, 1). \tag{C.2.9b}
$$

Вычислите изменяемые коэффициенты регрессии, используя выражения:

$$
k_{mod} = 1,763^{\alpha} k [0,6546 \exp(-0,009516 d_{rmin}) + 0,3499 \exp(-0,001182 d_{rmin})],
$$
 (C.2.10a)

$$
\alpha_{mod} = \left(0,753 + \frac{0,197}{d_{rmin}}\right)\alpha + 0,1572 \exp\left(-0,02268d_{rmin}\right) - 0,1594 \exp\left(-0,0003617d_{rmin}\right). \tag{C.2.10b}
$$

Влияние аномального ослабления на уровне таяния для замираний, обусловленных осадками, оценивается путем рассмотрения по очереди каждого 100-метрового интервала распределения, приведенного в таблице C.2.1. В ходе этого процесса будут определены два массива данных:

- *Gm*: множитель ослабления;
- *Pm*: вероятность конкретного случая.

После определения этих массивов они оба будут содержать одинаковое количество *М* значений. Величина *М* зависит от геометрии трассы относительно уровня таяния и имеет максимальное значение = 49. Уровень таяния моделируется множителем ослабления, Г, определяемым уравнением (C.4.1). Для оценки влияния наклона трассы уровень таяния разделен на 12 вертикальных интервалов по 100 м каждый, и усредненный по трассе множитель *G*, рассчитывается с использованием метода, приведенного в п. C.5.

Массивы *Gm* и *Pm* оцениваются следующим образом.

Установите все значения *Pm* в нуль.

Установите  $G_1 = 1$ . Обычно не обязательно, но желательно принять меры против возможной ситуации, когда трасса классифицируется как трасса с "дождем", но в следующем цикле этап b) выполняется для каждого значения *n*.

Установите индекс *m* для первых членов массивов *G* и *P: m* = 1.

Для каждой строки таблицы C.2.1, для *n* от 1 до 49, выполните следующее:

a) Вычислите высоту выпадения дождя, используя выражение:

$$
h_T = h_R + H_n \qquad \text{masl}, \tag{C.2.11}
$$

где *Hn* – соответствующие относительные входные данные по высоте в таблице C.2.1.

b) Если  $h_{\text{rainlo}} \geq h_{\text{T}}$ , повторите этап a) для следующего значения *n*.

В противном случае продолжайте с этапа с).

c) Если  $h_{rainhi} > h_T - 1200$ , выполните следующее:

- i) используйте метод в разделе C.5, чтобы установить  $G_m$  равным усредненному по трассе множителю для геометрии этой трассы относительно уровня таяния;
- ii) установить  $P_m = \prod_n$  из таблицы С.2.1;
- iii) если *n* < 49, прибавить 1 к индексу *m* массива;
- iv) повторите с этапа a) для следующего значения *n*.

В противном случае продолжайте с этапа d).

d) Соберите данные для П<sub>n</sub> из таблицы C.2.1 в  $P_m$ , установите  $G_m = 1$ , и повторите с этапа a) для следующего значения *n*.

В конце вышеуказанного процесса установите количество значений в массивах *Gm* и *Pm* согласно выражению:

$$
M=m. \tag{C.2.12}
$$

Вычислите коэффициент, используемый для оценки влияния дополнительных водяных паров в условиях дождя, используя выражение:

$$
F_{wvr} = 0.5[1 + \tanh(R_{wvr})] \sum_{m=1}^{M} (G_m P_m),
$$
 (C.2.13)

где:

$$
R_{\text{wvr}} = 6 \left[ \frac{\log \left( \frac{Q_{0ra}}{q} \right)}{\log \left( \frac{Q_{0ra}}{Q_{tran}} \right)} \right] - 3 \,. \tag{C.2.13a}
$$

Значения, рассчитанные с использованием п. С.2 для данной трассы или участка трассы, подлежат использованию в п. С.3 для выполнения соответствующей итерационной процедуры. Она использует классификацию трассы "с дождем" или "без дождя", и в случае "с дождем" используются параметры а, b, c, d<sub>r</sub>,  $Q_{0ra}$ ,  $k_{mod}$   $\alpha_{mod}$ , массивы  $G_m$  и  $P_m$ , а также количество элементов в G и P, определяемое значением М.

#### $C.3$ Процент времени превышения заданного уровня замирания из-за влияния осадков

В этом разделе определяется функция  $Q_{rain}(A)$ , указывающая процент времени, в течение которого заданное ослабление А превышается при условии наличия дождя. Чтобы охватить полное распределение, включаются отрицательные значения А.

Когда  $A \le 0$ , значения  $Q_{\text{rain}}(A)$  определяется выражением:

$$
Q_{\text{rain}}(A) = 100 \qquad \% , \qquad A < 0. \tag{C.3.1a}
$$

Если  $A \ge 0$ , процент времени, в течение которого A превышается замираниями из-за влияния осадков, зависит от того, классифицируется ли трасса как "без дождя" или "с дождем":

$$
Q_{\text{rain}}(A) = 0 \qquad \% , \qquad \text{"6e3 A0} \text{K} \text{A} \text{S} \text{''}, \tag{C.3.1b}
$$

$$
Q_{rain}(A) = 100 \sum_{m=1}^{M} P_m \exp \left[ -\frac{a R_m (b R_m + 1)}{(c R_m + 1)} \right] \qquad \% \qquad "A000A Jb", \qquad (C.3.1c)
$$

где:

$$
R_m = \left(\frac{A}{G_m d_{\text{rlim}} k_{\text{mod}}}\right)^{\frac{1}{\alpha_{\text{mod}}}}
$$
 9/6, \t\t (C.3.1d)

$$
d_{\text{rlim}} = \max(d_r; 0.001) \qquad \text{%}
$$
 (C.3.1e)

и а, b, c, dr,  $Q_{0ra}$ ,  $k_{mod}$  и  $\alpha_{mod}$  и массивы  $G_m$  и  $P_m$ , каждый из которых содержит  $M$  значений, вычисляются в разделе С.2 для трассы или участка трассы, к которому применяется итеративный метол

#### $C.4$ Модель уровня таяния

Этот раздел определяет функцию, которая моделирует изменения в уровнях погонного ослабления на различных высотах в пределах уровня таяния. Она выдает множитель ослабления, Г, для данной высоты относительно высоты выпадения дождя,  $\delta h$  (м), определяемый выражением:

$$
\Gamma(\delta h) = \begin{cases}\n0 & 0 < \delta h \\
\frac{4\left(1 - e^{\frac{\delta h}{f0}}\right)^2}{\left[1 + \left(1 - e^{-\left(\frac{\delta h}{600}\right)^2}\right)^2 \left[4\left(1 - e^{\frac{\delta h}{f0}}\right)^2 - 1\right]\right]} & -1200 \le \delta h \le 0 \\
1 & \delta h < -1200\n\end{cases}
$$
\n(C.4.1)

гле:

$$
\delta h = h - h_T \tag{C.4.1a}
$$

 $h_T$ : высота выпадения дождя (masl);

### $h$ : рассматриваемая высота (masl).

Вышеуказанная формула дает небольшой разрыв в значениях  $\Gamma$  при  $\delta h = -1200$ . Значение  $\Gamma$ устанавливается в 1 для  $\delta h < -1200$  для устранения излишних вычислений и оказывает незначительное влияние на конечный результат.

На рис. С.4.1 показано, как изменяется Г в зависимости от  $\delta h$ . Для  $\delta h \le -1200$  осадки имеют вид дождя, и  $\Gamma = 1$  для определения погонного ослабления в дожде. Для  $-1200 \lt \delta h \lt 0$  осадки состоят из частичек льда, находящихся в состоянии таяния, и  $\Gamma$  соответственно изменяется, достигая пика на том уровне, где частицы стремятся быть больше по размеру, чем капли дождя, но с полностью растаявшей внешней поверхностью. Для  $0 < \delta h$  осадки состоят из частичек сухого льда, не приводящих к какому-либо заметному ослаблению и соответственно  $\Gamma = 0$ .

#### **PHCVHOK C 41**

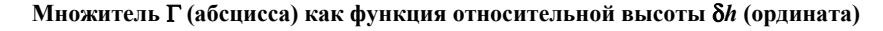

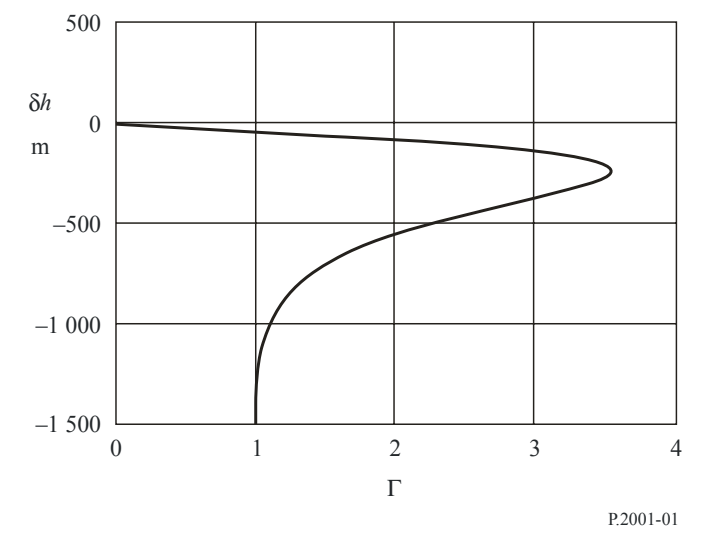

Множитель Г представляет погонное ослабление в слое, деленное на соответствующее погонное ослабление в ложде. Изменение с высотой моделирует изменения в размерах и степени таяния частиц льда.

#### $C.5$ Усредненный по трассе множитель

В этом разделе описывается вычисление, которое может потребоваться несколько раз для данной трассы.

Для каждой высоты выпадения дождя  $h_T$ , определяемой уравнением (С.2.11), рассчитывается усредненный по трассе множитель  $G$  на основе участков радиотрассы в пределах 100-метровых слоев уровня таяния.  $G$  – это среднее взвешенное значение множителя  $\Gamma$ , заданного как функция  $\delta h$ уравнением (С.4.1) для всех слоев, содержащих любой участок трассы, и если  $h_{lo} < h_T - 1200$ , значение  $\Gamma = 1$  для участка трассы, на котором наблюдается дождь.

На рис. С.5.1 показан пример геометрии трассы связи относительно высот слоев уровня таяния. Значения  $h_{lo}$  и  $h_{hi}$  (masl) - это высоты нижней и более высокой антенны соответственно. Следует отметить, что эта диаграмма - является лишь примером и не охватывает все случаи.

#### **РИСУНОК С.5.1**

#### Пример геометрии трассы по отношению к слоям уровня таяния

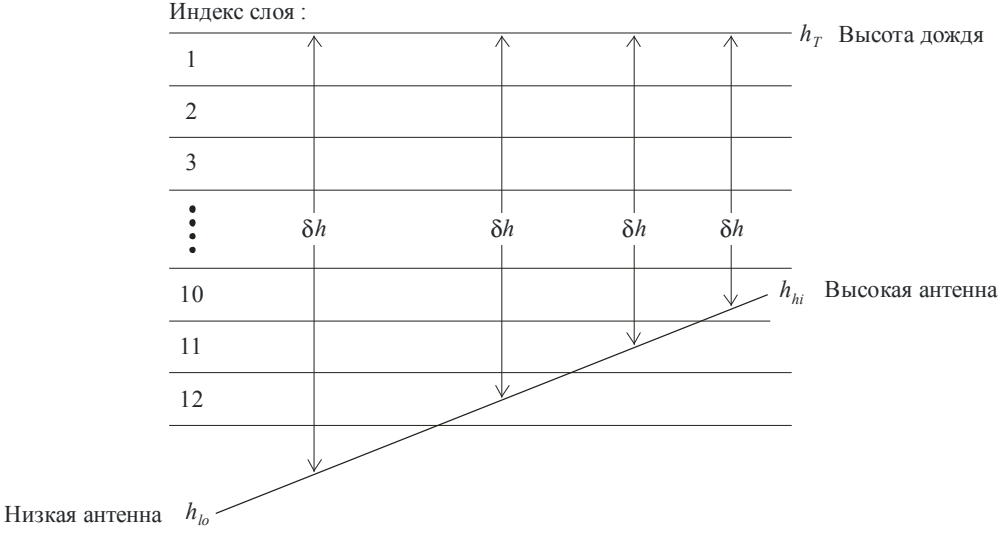

P 2001-02

Первый шаг – это вычисление слоев, в которых находятся обе антенны. Пусть  $s_{lo}$  и  $s_{hi}$  обозначают индексы слоев, содержащих  $h_{lo}$  и  $h_{hi}$  соответственно. Они определяются выражениями:

$$
s_{lo} = 1 + \text{Floor}\left(\frac{h_T - h_{lo}}{100}\right),\tag{C.5.1a}
$$

$$
s_{hi} = 1 + \text{Floor}\left(\frac{h_T - h_{hi}}{100}\right),\tag{C.5.1b}
$$

где функция Floor(x) определяет наибольшее целое, которое меньше или равно  $x$ .

В особом случае, когда обе антенны находятся в одном и том же слое уровня таяния, то есть  $s_{lo} = s_{hi}$ , включая случаи, когда  $h_{lo} = h_{hi}$ , G вычисляется по формуле:

$$
G = \Gamma(0.5[h_{l_o} + h_{h_i}] - h_T). \tag{C.5.2}
$$

В других случаях необходимо проверить каждый слой по индексу слоя, s, между а) минимумом Slo и 12; и b) максимумом  $s_{hi}$  и 1. Для каждого из этих слоев, которые пересекаются с трассой от  $h_{lo}$  и  $h_{hi}$ , вычислите  $\delta h$  и  $Q$  в соответствии с подходящими уравнениями (C.5.3a)–(C.5.5b).  $\delta h$  используется при вычислении значения Г для слоя по уравнению (С.4.1). В качестве отдельной операции, которая рассматривается однажды, только если  $s_{lo} > 12$  (это означает, что  $h_{lo} < h_{\Gamma} - 1200$ ), необходимо выполнить расчеты по уравнениям (С.5.6а) и (С.5.6b). В конце этого процесса может быть рассчитан средний по трассе множитель, используя уравнение (С.5.7).

Для слоя, полностью пересеченного участком трассы:

$$
\delta h = 100(0, 5 - s), \tag{C.5.3a}
$$

$$
Q = \frac{100}{h_{hi} - h_{lo}}.
$$
 (C.5.3b)

Для слоя, содержащего более низкую антенну, на  $h_{lo}$  (masl):

$$
\delta h = 0.5[(h_{lo} - h_T - 100(s - 1))],
$$
\n(C.5.4a)

$$
Q = \frac{h_r - 100(s - 1) - h_{lo}}{h_{hi} - h_{lo}}.
$$
 (C.5.4b)

Для слоя, содержащего более высокую антенну, на  $h_{hi}$  (masl):

$$
\delta h = 0.5(h_{hi} - h_T - 100s), \tag{C.5.5a}
$$

$$
Q = \frac{h_{hi} - (h_r - 100s)}{h_{hi} - h_{lo}}.
$$
 (C.5.5b)

Если  $h_{l_0} < h_T$  – 1200:

$$
\delta h = 0.5(h_{lo} - h_T - 1200),\tag{C.5.6a}
$$

$$
Q = \frac{h_r - 1200 - h_{lo}}{h_{hi} - h_{lo}}.
$$
\n(C.5.6b)

На рис. С.5.1 представлены уравнения (С.5.3), (С.5.5) и (С.5.6), но не уравнение (С.5.4).

Следует отметить, что все значения  $\delta h$  из уравнений (С.5.3а)–(С.5.6а) должны быть отрицательными.

Для каждого значения  $\delta h$  соответствующее значение Г должно быть получено из уравнения (С.4.1).

Если S - количество значений Sh и Q, требуемых для данной трассы связи высоты слоя, то множитель  $G$ , усредненный по трассе, может быть теперь рассчитан с помощью выражения:

$$
G = \sum_{s=1}^{S} Q_s \Gamma_s. \tag{C.5.7}
$$

# **Дополнение D**

### Модель аномального распространения/отражения от слоев

Основные потери передачи, связанные с аномальным распространением, вычисляются в соответствии с описанием в следующих разделах.

#### Описание радиоклиматических зон, преобладающих на трассе  $\mathbf{D}$  1

Вычислите два расстояния, определяющие самые длинные непрерывные участки трассы, проходящие через следующие радиоклиматические зоны:

- самый длинный непрерывный участок суши (суша + побережье), над которым  $d_{tm}$ : проходит трасса (км);
- $d_{lm}$ : самый длинный непрерывный участок суши, над которым проходит трасса (км).

В таблице D.1 описываются радиоклиматические зоны, необходимые для вышеуказанной классификации.

### **Радиоклиматические зоны**

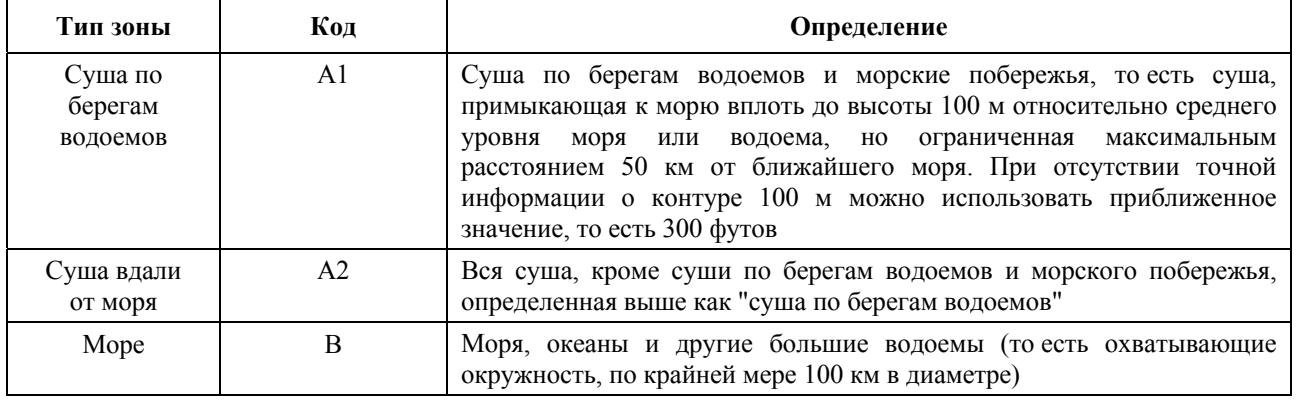

### *Большие водоемы на суше*

"Большие" водоемы на суше, которые следует относить к зоне B, определяются как водоемы площадью по крайней мере 7800 км<sup>2</sup>, за исключением площади рек. При расчете площади острова, расположенные в этих водоемах, следует считать водой, если их возвышение над средним уровнем водоема не превышает 100 м для более чем 90% их площади. Острова, которые не удовлетворяют этому критерию, при расчете площади водоема следует отнести к суше.

### *Большие озера или заболоченные места на суше*

Большие площади суши (более 7800 км<sup>2</sup>), на которых расположено множество маленьких озер или сеть рек, должны рассматриваться администрациями как "прибрежные районы" и относиться к зоне A1 при условии, что эти участки суши более чем на 50% заняты водой и более 90% суши расположено ниже 100 м над средним уровнем поверхности воды.

Климатические районы, относящиеся к зоне A1, большие водоемы на суше, большие озера и заболоченные районы трудно определить абсолютно однозначно. Поэтому от администраций требуется, чтобы они зарегистрировали в Бюро радиосвязи МСЭ (БР) те районы, находящиеся на их территориях, которые они хотели бы определить как принадлежащие к одной из названных категорий. При отсутствии такой зарегистрированной информации все области на суше будут считаться принадлежащими к климатической зоне A2.

В целях максимальной согласованности результатов администрациям настоятельно рекомендуется производить соответствующие вычисления на основе Цифровой карты мира МСЭ (IDWM) для больших ЭВМ или персональных компьютеров, которую можно получить в БР.

Если коды климатических зон вводятся в *zi*, как описано в п. 2.1, *dtm* и *dlm* должны вычисляться в предположении, что если смежные значения *zi* различаются, изменение происходит посередине между соответствующими точками профиля.

## **D.2 Точка падения волны при распространении через атмосферный волновод**

Вычислите параметр, зависящий от самого длинного участка суши на трассе:

$$
\tau = 1 - \exp(-0.000412 d_{lm}^{2.41}). \tag{D.2.1}
$$

Рассчитайте параметр  $\mu_1$ , характеризующий степень прохождения трассы над сушей, используя выражение:

$$
\mu_1 = \left[10^{\frac{-d_m}{16 - 6.6\tau}} + 10^{-(2.48 + 1.77\tau)}\right]^{0.2},\tag{D.2.2}
$$

где значение  $\mu_1$  должно быть ограничено неравенством  $\mu_1 \leq 1$ .

Вычислите параметр μ4, используя выражение:

$$
\mu_4 = \begin{cases} 10^{(-0.935 + 0.0176|\varphi_{mn}|)\log\mu_1} & \text{npu } |\varphi_{mn}| \le 70^\circ, \\ 10^{0.3 \log\mu_1} & \text{npu } |\varphi_{mn}| > 70^\circ. \end{cases}
$$
(D.2.3)

Точка падения волны при аномальных условиях распространения,  $\beta_0$  (%), для места, над которым расположена средняя точка трассы, определяется следующим образом:

$$
\beta_0 = \begin{cases}\n10^{-0.015|\phi_{mn}|+1.67}\mu_1 \mu_4 & 96, & \text{npu } |\phi_{mn}| \le 70^\circ, \\
4.17\mu_1 \mu_4 & 96, & \text{npu } |\phi_{mn}| > 70^\circ.\n\end{cases}
$$
\n(D.2.4)

## **D.3 Потери за счет экранирования местностью, имеющие отношение к условиям аномального распространения**

Поправки к углам места относительно горизонта для передатчика и приемника:

$$
g_t = 0, 1 \cdot d_t, \qquad (D.3.1a)
$$

$$
g_r = 0, 1 \cdot d_{lr}. \tag{D.3.1b}
$$

Потери между антеннами и потери для условий аномального распространения, связанных с экранированием местности, рассчитываются следующим образом.

Модифицированные углы места передатчика и приемника относительно горизонта:

 $\mathbf{r}$ 

$$
\Theta_{st} = \Theta_t - g_t \qquad \text{mpaA}, \qquad (D.3.2a)
$$

$$
\Theta_{sr} = \Theta_r - g_r \qquad \text{mpaq.} \tag{D.3.2b}
$$

Потери за счет экранирования местностью для передатчика и приемника по отношению к распространению в атмосферном волноводе:

$$
A_{st} = 20 \log[1 + 0.361 \theta_{st} (f d_{lt})^{1/2}] + 0.264 \theta_{st} f^{1/3} \qquad \text{AB}, \qquad \theta_{st} > 0,
$$
 (D.3.3a)

$$
A_{st} = 0 \qquad \qquad \text{AB} \qquad \qquad \text{B}
$$

$$
A_{sr} = 20 \log[1 + 0.361 \theta_{sr} (f d_{lr})^{1/2}] + 0.264 \theta_{sr} f^{1/3} \qquad \text{AB}, \qquad \theta_{sr} > 0,
$$
 (D.3.4a)

$$
A_{sr} = 0 \qquad \qquad \text{AB} \qquad \qquad \text{B}
$$

### **D.4 Поправки, относящиеся к волноводному распространению над поверхностью моря**

 $\mathbf{r}$ 

Определите расстояние от каждого терминала до моря в направлении другого терминала:

 $d_{ct}$  = расстояние от побережья до передатчика км; (D.4.1a)

$$
d_{cr} = \text{расстояние от победежья до приемника} \qquad \text{км.} \tag{D.4.1b}
$$

Как для  $d_{tm}$ , так и для  $d_{lm}$ , в п. D.1, выше, желательно определить расстояния над сушей до первого побережья исходя из данных IDWM. Если коды климатических зон вводятся в *zi*, как описано в п. 2.1, *dct* и *dcr* должны вычисляться в предположении, что если смежные значения *zi* различаются, изменение происходит посередине между соответствующими точками профиля.

Обе поправки, относящиеся к волноводному распространению над поверхностью моря для передатчика и приемника, *Act* и *Acr*, соответственно, равны нулю, за исключением следующих комбинаций условий:

$$
A_{ct} = -3 \exp\left(-0.25 d_{ct}^2 \left[1 + \tanh\{0.07(50 - h_{ts})\}\right]\right), \qquad \text{A},
$$
  
ec*nu* ( $\omega \ge 0.75$ ) *u* ( $d_{ct} \le d_{tt}$ ) *u* ( $d_{ct} \le 5$  km), (D.4.2a)

$$
A_{ct} = 0 \qquad \qquad \text{AB} \qquad \qquad \text{B}
$$

$$
A_{cr} = -3 \exp\left(-0.25 d_{cr}^2 \left[1 + \tanh\{0.07(50 - h_{rs})\}\right], \qquad \text{AB},
$$
  
90.11 (0, 2, 0, 75) H (d,  $\leq d$ .) H (d,  $\leq$  5, and)

$$
ecли (\omega \ge 0.75) u (d_{cr} \le d_{lr}) u (d_{cr} \le 5 \text{ km}), \qquad (D.4.3a)
$$

$$
A_{cr} = 0 \t\t \text{AB} \t\t \text{Byrux cnyuax,} \t\t (D.4.3b)
$$

где ω - участок трассы, проходящий над морем, как это указано в таблице 3.1.

#### $D.5$ Общие потери из-за переходного затухания при аномальном распространении

Обшие потери из-за переходного затухания между антеннами, обусловленные аномальным распространением теперь могут быть рассчитаны как:

$$
A_{ac} = 102.45 + 20\log[f(d_{lt} + d_{tr})] + A_{lf} + A_{st} + A_{sr} + A_{ct} + A_{cr} \qquad \text{AB},
$$
 (D.5.1)

где  $A_H$  – эмпирическая поправка для учета возрастающего ослабления при увеличении длины волны лля волноводного распространения:

$$
A_f = (45,375 - 137,0f + 92,5f^2)\omega
$$
  $\mu$ ,  $\tan f < 0.5$  ITu, (D.5.2a)

$$
A_{\text{lf}} = 0 \qquad \text{AB} \qquad \qquad \text{B \text{ approx} caryu, (D.5.2b)}
$$

где ω – участок трассы, проходящий над морем, как это указано в таблице 3.1.

#### Потери, зависящие от углового расстояния  $D<sub>6</sub>$

Погонное угловое ослабление в условиях аномального распространения:

$$
\gamma_d = 5.10^{-5} a_e f^{1/3} \qquad \text{AB/mpaq.} \tag{D.6.1}
$$

Скорректированные углы места передатчика и приемника относительно горизонта:

$$
\theta_{at} = \min(\theta_t, g_t) \qquad \text{mpaq}, \tag{D.6.2a}
$$

$$
\theta_{ar} = \min(\theta_r, g_r) \quad \text{mpaq.} \tag{D.6.2b}
$$

Скорректированное общее угловое расстояние для трассы:

$$
\theta_a = \frac{1000d}{a_e} + \theta_{at} + \theta_{ar} \qquad \text{mpaq.} \tag{D.6.3}
$$

Потери, зависящие от углового расстояния:

$$
A_{ad} = \gamma_d \Theta_a \qquad \text{AB.} \tag{D.6.4}
$$

#### $D.7$ Потери, зависящие от расстояния и времени

Потери для условий аномального распространения, зависящие как от расстояния по дуге большого круга, так и от процента времени, рассчитываются путем оценки следующих величин.

Расстояние, скорректированное с учетом коэффициента неровности рельефа местности:

$$
d_{ar} = \min(d - d_{lt} - d_{lr}, 40) \quad \text{KM.}
$$
 (D.7.1)

Коэффициент неровности рельефа местности:

$$
\mu_3 = \exp\left[-4.6 \times 10^{-5} (h_m - 10)(43 + 6d_{ar})\right] \qquad h_m > 10 \text{ M}, \tag{D.7.2a}
$$

$$
\mu_3 = 1
$$
 B approxих случаях. (D.7.2b)

Член, необходимый для коррекции геометрии трассы:

$$
\alpha = -0.6 - 3.5 \cdot 10^{-9} d^{3,1} \tau \,. \tag{D.7.3}
$$

Если α < -3,4, установите α = -3,4.

Коэффициент геометрии трассы:

$$
\mu_2 = \left[ \frac{500 d^2}{a_e \left( \sqrt{h_{te}} + \sqrt{h_{re}} \right)^2} \right]^\alpha.
$$
\n(D.7.4)

Если  $\mu_2 > 1$ , установите  $\mu_2 = 1$ .

Процент времени, связанный с аномальным распространением и скорректированный для общего расположения и конкретных свойств трассы:

$$
\beta = \beta_0 \mu_2 \mu_3 \qquad \% \tag{D.7.5}
$$

Показатель степени, необходимый для расчета потерь, зависящих от времени:

$$
\Gamma = \frac{1,076 \exp\left\{-10^{-6} d^{1,13} \left[9,51 - 4,8 \log \beta + 0,198 (\log \beta)^2\right]\right\}}{(2,0058 - \log \beta)^{1,012}}.
$$
\n(D.7.6)

Потери, зависящие от времени:

$$
A_{at} = -12 + (1,2 + 0,0037d) \log(\frac{p}{\beta}) + 12(\frac{p}{\beta})^{\Gamma} + \frac{50}{q} \qquad \text{AB.} \tag{D.7.7}
$$

#### $D.8$ Основные потери передачи, обусловленные волноводным распространением

Основные потери передачи, связанные с аномальным распространением, определяются как:

$$
L_{ba} = A_{ac} + A_{ad} + A_{at} \qquad \text{AB.} \tag{D.8.1}
$$

### Лополнение Е

## Тропосферное рассеяние

#### $E.1$ Ввеление

В следующих разделах описан метод расчета основных потерь передачи  $L_{bs}$  в условиях тропосферного рассеяния, не превышаемых в течение заданного процента времени среднего года. Этот метод основан на выборе соответствующей климатической зоны.

#### $E.2$ Климатическая классификация

Эта подмодель основана на использовании климатических зон, показанных на рис. Е.1. Зона, соответствующая широте и долготе общего объема тропосферного рассеяния,  $\phi_{\text{cvn}}$  и  $\phi_{\text{cvp}}$ , должна быть взята из файла "TropoClim.txt". Этот файл содержит целые числа в диапазоне от 0 до 6. Пелые числа от 1 до 6 соответствуют климатическим зонам, показанным на рис. Е.1. Целое число 0 представляет местоположение над морем, для чего требуется специальная процедура.

### РИСУНОК E.1

**Климатические зоны**

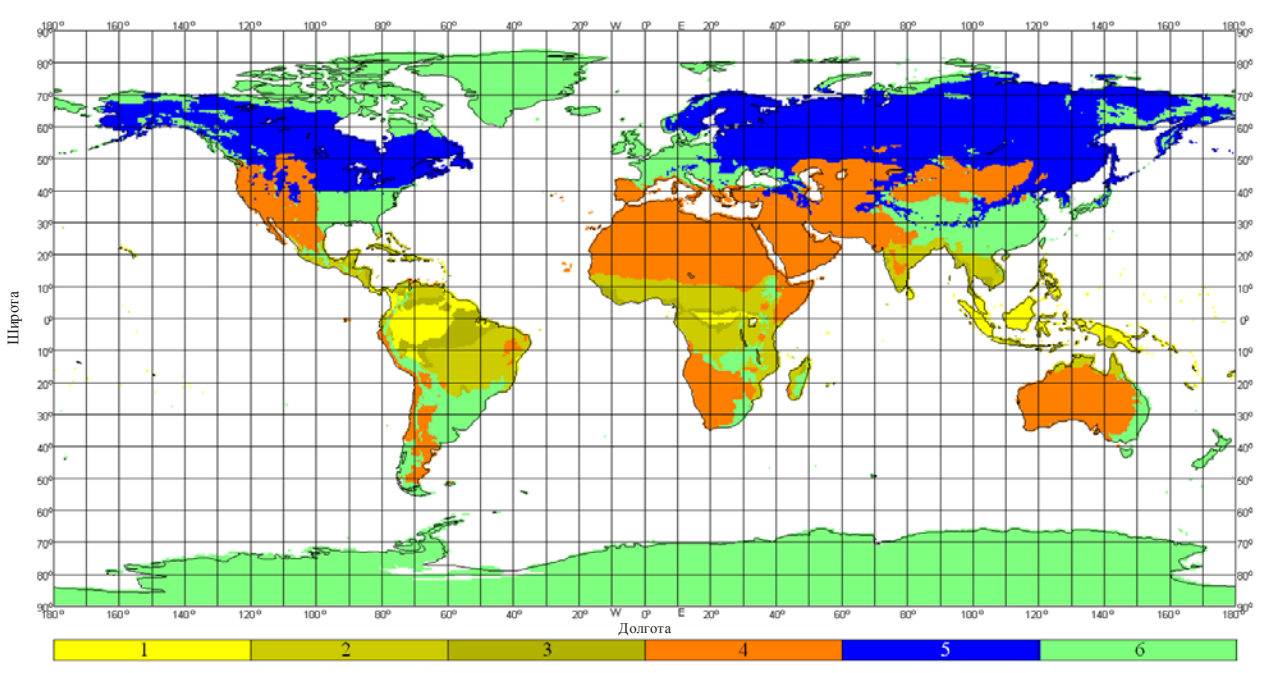

*Примечание*. – Климатическая зона не определяется для местоположений над морем.

P.2001-03

В случае если общий объем тропосферного рассеяния находится над морем, должен быть определен климат в местоположениях передатчика и приемника. Если оба терминала расположены в климатической зоне, соответствующей поверхности суши, климатическая зона данной трассы определяется меньшим значением кодов климатических зон передатчика и приемника. Если только один терминал расположен в климатической зоне, соответствующей поверхности суши, то эта климатическая зона и определяет климатическую зону трассы. Если ни один из терминалов не расположен в климатической зоне, соответствующей поверхности суши, климатическая зона трассы определяется как "морская трасса" в таблице Е.1.

Для рассматриваемой климатической зоны взять из таблицы Е.1 данные о метеорологическом параметре и параметре структуры атмосферы, *M* и γ, соответственно.

В последней строке таблицы E.1 приведен номер уравнения, используемого для расчета *Y*<sup>90</sup> в п. E.3 ниже.

# ТАБЛИЦА E.1

| Климатическая<br>зона         |        |        |        |        |        |        | Морская трасса |
|-------------------------------|--------|--------|--------|--------|--------|--------|----------------|
| M(A)                          | 129,60 | 119,73 | 109,30 | 128,50 | 119,73 | 123,20 | 116,00         |
| $\gamma$ ( $\text{KM}^{-1}$ ) | 0,33   | 0,27   | 0.32   | 0.27   | 0.27   | 0.27   | 0,27           |
| $Y_{90}$ (уравнение)          | (E.8)  | (E.6)  | (E.9)  | (E.10) | (E.6)  | (E.6)  | (E.7)          |

**Метеорологический параметр и параметр структуры атмосферы**

## **E.3 Расчет основных потерь передачи при тропосферном рассеянии**

Угол рассеяния определяется как:

$$
\theta = 1000\theta_e + \theta_t + \theta_r \qquad \text{mpaq}, \tag{E.1}
$$

где все три  $\theta$  в правой части входят в таблицу 3.1.

Член, связанный с потерями и зависящий от высоты общего объема, определяется как:

$$
L_N = 20\log(5 + \gamma H) + 4,34\gamma h \qquad \text{AB},\tag{E.2}
$$

где:

$$
H = 0.25 \cdot 10^{-3} \theta d \qquad \text{km}, \qquad (E.3)
$$

$$
h = 0.125 \cdot 10^{-6} \theta^2 a_e \qquad \text{km}, \qquad (E.4)
$$

а  $d$  и  $a_e$  входят в таблицу 3.1.

Вычислите угловое расстояние трассы рассеяния, основанное на медианном эффективном радиусе Земли, который используется в следующих уравнениях:

$$
d_s = 0.0010a_e \qquad \text{km.} \tag{E.5}
$$

Рассчитайте  $Y_{90}$  (дБ), используя одно из уравнений (Е.6)–(Е.10), выбранных из таблицы Е.1:

$$
Y_{90} = -2.2 - [8.1 - 0.23 \min(f, 4)] \exp(-0.137h), \tag{E.6}
$$

где  $f$  входит в таблицу 3.1.

$$
Y_{90} = -9.5 - 3 \exp(-0.137h). \tag{E.7}
$$

$$
Y_{90} = \begin{cases} -8.2 & d_s < 100 \\ 1,006 \cdot 10^{-8} d^3 - 2,568 \cdot 10^{-5} + 0,0224d & 100 < d_s < 1000 \\ -3.4 & \text{B}
$$
   
 
$$
\text{B}
$$
   
 
$$
\text{B}
$$
   
 
$$
\text{B}
$$
 
$$
\text{B}
$$
 
$$
\text{B}
$$
 
$$
\text{B}
$$
 
$$
\text{C}
$$
 (E.8)

$$
Y_{90} = \begin{cases} -10,845 & d_s < 100\\ -4,5 \cdot 10^{-7} d_s^3 + 4,45 \cdot 10^{-4} d_s^2 - 0,122d_s - 2,645 & 100 < d_s < 465\\ -8,4 & \text{B \text{ dpyrux} \text{ cny-aax.}} \end{cases}
$$
(E.9)

$$
Y_{90} = \begin{cases} -11.5 & d_s < 100\\ -8.519 \cdot 10^{-8} d_s^3 + 7.444 \cdot 10^{-5} d_s^2 + 4.18 \cdot 10^{-4} d_s - 12.1 & 100 < d_s < 550\\ -4.0 & \text{B \text{ \texttt{IPy}YIX} \text{ \texttt{C.10}}} \end{cases}
$$
 (E.10)

Рассчитайте коэффициент преобразования, определяемый выражением:

$$
C = 1,26 \left\{ -\log \left[ \frac{100 - p}{50} \right] \right\}^{0.65} \qquad p \ge 50,
$$
 (E.11a)

$$
C = -1,26 \left\{ -\log \left[ \frac{p}{50} \right] \right\}^{0,63}
$$
 B *APyrux cnyч ax*. (E.11b)

Величина параметра  $Y_p$ , не превышаемая для  $p\%$  времени, теперь определяется как:

$$
Y_p = CY_{90} \qquad \qquad \text{AB.} \tag{E.12}
$$

Ограничьте значение  $\theta$  так, чтобы  $\theta \ge 10^{-6}$ .

Рассчитайте потери, зависящие от расстояния и частоты, используя выражения:

$$
L_{dist} = \max[10\log(d) + 30\log(\theta) + L_N, \ 20\log(d) + 0.573\theta + 20] \qquad \text{AB}, \tag{E.13}
$$

$$
L_{freq} = 25 \log(f) - 2{5[\log(0.5f)]^2} \qquad \text{AB.} \tag{E.14}
$$

Рассчитайте потери из-за переходного затухания между апертурой антенны и средой распространения, используя выражение:

$$
L_{coup} = 0.07 \exp[0.055(G_t + G_r)] \qquad \text{AB.} \tag{E.15}
$$

Основные потери передачи при тропосферном рассеянии, не превышаемые в течение *p*% времени, теперь определяются выражением:

$$
L_{bs} = M + L_{freq} + L_{dist} + L_{coup} - Y_p \qquad \text{AB.} \tag{E.16}
$$

Чтобы избежать недооценки потерь при тропосферном рассеянии для коротких трасс, ограничьте *Lbs* так, чтобы:

$$
L_{bs} \ge L_{bs} \qquad \qquad \text{AB}, \tag{E.17}
$$

где основные потери передачи в свободном пространстве, *Lbfs*, входят в таблицу 3.1.

## **Дополнение F**

## **Ослабление вследствие поглощения в атмосферных газах**

### **F.1 Введение**

В этом Дополнении описываются методы расчета ослабления вследствие поглощения в атмосферных газах для различных типов радиотрасс. На разделы этого Дополнения имеются ссылки в других местах (если это необходимо).

Для расчетов требуются данные о поверхностной плотности водяных паров, р<sub>*sur* (г/м<sup>3</sup>), для</sub> рассматриваемых местоположений. Значения ρ*sur* могут быть получены из файла данных "surfwv\_50\_fixed.txt".

Каждый расчет дает три значения ослабления, обусловленного поглощением в кислороде, водяных парах при отсутствии дождя, водяных парах в условиях дождя.

### **F.2 Поглощение в атмосферных газах для поверхностной трассы**

В этом разделе приводится метод расчета поглощения в атмосферных газах для "поверхностной" трассы.

Определите поверхностную плотность водяных паров в условиях отсутствия дождя,  $\rho_{\textit{sur}}$  (г/м<sup>3</sup>), для средней точки трассы, как определено параметрами φ*me* и φ*mn* в таблице 3.1, из файла данных "surfwv\_50\_fixed.txt".

Рассчитайте высоту для плотности водяных паров:

$$
h_{rho} = 0.5(h_{ts} + h_{rs})
$$
 masl. (F.2.1)

Используйте уравнение (F.6.2) для расчета погонного ослабления на уровне моря из-за влияния водяных паров в условиях отсутствия дождя, γ*w* (дБ/км).

Используйте уравнение (F.5.1) для расчета поверхностной плотности водяных паров в условиях дождя,  $\rho_{\textit{surr}}$  (г/м<sup>-3</sup>).

Повторно вычислите ρ*sur* при условии ρ*sur* = ρ*surr*.

Используйте уравнение (F.6.2) для расчета погонного ослабления на уровне моря из-за влияния водяных паров в условиях дождя, γ*wr* (дБ/км).

Три вида ослабления, обусловленного поглощением в атмосферных газах для поверхностной трассы теперь определяются в соответствии с выражениями:

Ослабление из-за влияния кислорода:

$$
A_{osur} = \gamma_o \ d \exp\left(-\frac{h_{rho}}{5000}\right) \qquad \text{AB},\tag{F.2.2a}
$$

где γ*o* – погонное ослабление на уровне моря из-за влияния кислорода, приводится в таблице 3.1.

Ослабление из-за влияния водяных паров в условиях отсутствия дождя:

$$
A_{\text{wsur}} = \gamma_{\text{w}} \, d \exp\left(-\frac{h_{\text{rho}}}{2000}\right) \qquad \text{AB.} \tag{F.2.2b}
$$

Ослабление из-за влияния водяных паров в условиях дождя:

$$
A_{wrsur} = \gamma_{wr} \, d \exp\left(-\frac{h_{rho}}{2000}\right) \qquad \text{AB.} \tag{F.2.2c}
$$

### **F.3 Поглощение в атмосферных газах для трассы тропосферного рассеяния**

В этом разделе приводится метод расчета поглощения в атмосферных газах для полной трассы тропосферного рассеяния от передатчика до приемника через общий рассеивающий объем.

Используйте метод, приведенный в разделе F.4 при  $h_{rho} = h_{ts}$ ,  $\theta_{elev} = \theta_{tpos}$ ,  $d_{cv} = d_{tcv}$ , чтобы определить уровни ослабления в атмосферных газах из-за влияния кислорода и водяных паров как в условиях дождя, так и в его отсутствие для участка трассы от передатчика до общего объема, где *hts*, θ*tpos* и *dtcv* приведены в таблице 3.1. Сохраните значения, рассчитанные по уравнениям (F.4.3a)–(F.4.3c) в соответствии с выражениями:

$$
A_{otcv} = A_o \qquad \qquad \text{AB}, \tag{F.3.1a}
$$

$$
A_{wtcv} = A_w \qquad \qquad \text{AB}, \tag{F.3.1b}
$$

$$
A_{wrtcv} = A_{wr} \qquad \qquad \text{AB.} \tag{F.3.1c}
$$

Используйте метод в разделе F.4 при  $h_{rho} = h_{rs}$ ,  $\theta_{elev} = \theta_{rpos}$ ,  $d_{cv} = d_{rcv}$ , чтобы определить уровни ослабления в атмосферных газах из-за влияния кислорода и водяных паров как в условиях дождя, так и в его отсутствие для участка трассы от приемника до общего объема, где *hrs*, θ*rpos* и *drcv* приведены в таблице 3.1. Сохраните значения, рассчитанные по уравнениям (F.4.3a)–(F.4.3c) в соответствии с выражениями:

$$
A_{\text{orcv}} = A_o \qquad \qquad \text{AB}, \tag{F.3.2a}
$$

$$
A_{\text{wrcv}} = A_{\text{w}} \qquad \qquad \text{AB}, \tag{F.3.2b}
$$

$$
A_{\text{wrrcv}} = A_{\text{wrr}} \qquad \qquad \text{A}\text{B}.\tag{F.3.2c}
$$

Уровни ослабления в атмосферных газах из-за влияния кислорода и водяных паров как в условиях дождя, так и в его отсутствие на полной трассе тропосферного рассеяния определяются как:

$$
A_{os} = A_{otcv} + A_{orcv} \qquad \qquad \text{AB}, \tag{F.3.3a}
$$

$$
A_{\rm ws} = A_{\rm wtcv} + A_{\rm wrcv} \qquad \qquad \text{A}\mathbf{b},\tag{F.3.3b}
$$

$$
A_{wrs} = A_{wrtcv} + A_{wrrcv} \qquad \qquad \text{AB.} \tag{F.3.3c}
$$

# **F.4 Поглощение в атмосферных газах для трассы от терминала до общего объема тропосферного рассеяния**

В этом разделе приводится метод расчета ослабления в атмосферных газах в условиях отсутствия дождя для трассы от одного терминала до общего объема тропосферного рассеяния.

Входными параметрами являются высота для плотности водяных паров, *hrho* (masl), угол места трассы  $\theta_{e\ell e\nu}$  (мрад), и расстояние по горизонтали до общего объема,  $d_{cv}$  (км).

Выходными данными являются ослабление из-за влияния кислорода и водяных паров как в условиях дождя, так и в его отсутствие для трассы от терминала до общего объема, *Ao*, *Aw* и *Awr* в дБ.

Найдите поверхностную плотность водяных паров, ρ*sur*, вблизи терминала из файла данных "surfwv\_50\_fixed.txt".

Используйте уравнение (F.6.2) для расчета погонного ослабления на уровне моря из-за влияния водяных паров в условиях отсутствия дождя, γ*w* (дБ/км).

Используйте уравнение (F.5.1) для расчета поверхности плотности водяных паров в условиях дождя,  $ρ_{\textit{surr}}$  (г/м<sup>-3</sup>).

Повторно вычислите ρ*sur* при условии ρ*sur* = ρ*surr*.

Используйте уравнение (F.6.2) для расчета погонного ослабления на уровне моря из-за влияния водяных паров в условиях дождя, γ*wr* (дБ/км).

Рассчитайте величины  $d_0$  и  $d_w$  для кислорода и водяных паров:

$$
d_o = \frac{5}{0.65\sin(0.001\theta_{elev}) + 0.35\sqrt{\sin^2(0.001\theta_{elev}) + 0.00304}},
$$
 (F.4.1a)

$$
d_w = \frac{2}{0.65 \sin(0.001 \theta_{elev}) + 0.35 \sqrt{\sin^2(0.001 \theta_{elev}) + 0.00122}}.
$$
 (F.4.1b)

Рассчитайте эффективные расстояния *d*e*<sup>o</sup>* и *dew* для кислорода и водяных паров:

$$
d_{eo} = d_o \left( 1 - e^{-\frac{d_{cv}}{d_o}} \right) \exp \left( -\frac{h_{rho}}{5000} \right) \qquad \text{km}, \qquad (F.4.2a)
$$

$$
d_{ew} = d_w \left( 1 - e^{-\frac{d_{cv}}{d_w}} \right) \exp \left( -\frac{h_{rho}}{2000} \right) \qquad \text{km.}
$$
 (F.4.2b)

Уровни ослабления из-за влияния кислорода и водяных паров как в условиях дождя, так и его отсутствия, для трассы от терминала до общего объема тропосферного рассеяния теперь определяется как:

$$
A_o = \gamma_o d_{eo} \qquad \text{KM},\tag{F.4.3a}
$$

$$
A_w = \gamma_w d_{ew} \qquad \text{km}, \qquad (F.4.3b)
$$

$$
A_{wr} = \gamma_{wr} d_{ew} \qquad \text{KM}, \qquad (F.4.3c)
$$

где γ*o* – погонное ослабление на уровне моря из-за влияния кислорода, приводится в таблице 3.1.

### **F.5 Плотность водяных паров при наличии дождя**

В этом разделе приводится метод расчета плотности атмосферных водяных паров при наличии дождя. Используется уравнение из двух частей (F.5.1), которое уже использовалось в предыдущих разделах.

$$
\rho_{\text{surr}} = \begin{cases}\n\rho_{\text{sur}} + 0.4 + 0.0003 h_{\text{rho}} & h_{\text{rho}} \le 2600 \text{m} \\
\rho_{\text{surr}} + 5 \exp\left(-\frac{h_{\text{rho}}}{1800}\right) & \text{B}
$$
gpyrux cnyuax\n(F.5.1)

#### **F.6** Значения погонного ослабления на уровне моря

В этом разделе приводятся уравнения, использованные в предшествующих разделах. Следует отметить, что эти уравнения недействительны для частот выше 54 ГГц. Более общие выражения даны в Рекомендации МСЭ-R Р.676.

Погонное ослабление на уровне моря из-за влияния кислорода:

$$
\gamma_o = \left[ \frac{7,2}{f^2 + 0,34} + \frac{0,62}{(54 - f)^{1,16} + 0,83} \right] f^2 \cdot 10^{-3} \qquad \text{AB/kM.} \tag{F.6.1}
$$

Погонное ослабление на уровне моря из-за влияния водяных паров, в дБ/км:

$$
\gamma_w = \left\{ 0,046 + 0,0019 \rho_{sea} + \frac{3,98 \,\eta}{(f - 22,235)^2 + 9,42 \,\eta^2} \left[ 1 + \left( \frac{f - 22}{f + 22} \right)^2 \right] \right\} f^2 \,\rho_{sea} \cdot 10^{-4} \,, \tag{F.6.2}
$$

где:

$$
\eta = 0.955 + 0.006 \rho_{sea},\tag{F.6.2a}
$$

$$
\rho_{sea} = \rho_{sur} \exp\left(\frac{h_{rho}}{2000}\right) \qquad \Gamma/M^3. \tag{F.6.2a}
$$

# **Лополнение G**

### Распространение посредством спорадического слоя Е

В этом Дополнении описывается метод расчета основных потерь передачи при распространении посредством спорадического слоя Е, не превышаемых в течение р времени, основанный на картах критических частот отражения (foEs), превышаемых для 0,1, 1, 10 и 50% времени среднего года (файлы FoEs0.1.txt, FoEs01.txt, FoEs10.txt и FoEs50.txt соответственно). Данный метод в основном предназначается для прогнозирования помех на длинных трассах на низких и средних широтах. Этот подход не считается надежным на низких и высоких геомагнитных широтах и его не следует применять при вычислениях на трассах прямой видимости. Следует отметить, что случаи высоких уровней сигнала при этом виде распространения очень сильно зависят от времени года.

Расчет включает экранирование терминала, которое изменяется от угла выхода. Таким образом, для всех длин трасс расчеты сделаны для случаев односкачковой трассы и двухскачковой трассы. Эти два результата объединяются в конце процедуры.

#### $G.1$ Вычисление значений foEs

Для заданного процента времени  $p\%$  установите значения процента времени, используемые для интерполяции или экстраполяции,  $p_1$  и  $p_2$ , в соответствии с таблицей  $G.1$ .

| ТАБЛИЦА G.1 |  |
|-------------|--|
|-------------|--|

Условия для установки  $p_1$  и  $p_2$ 

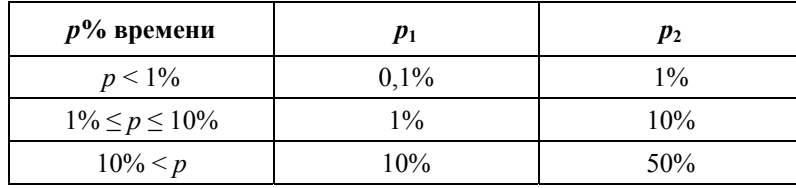

Для данного местоположения определите значения  $f_{oEs1}$  и  $f_{oEs2}$  из карт $f_{oEs}$ , превышаемые в течение  $p_1$  и  $p_2$ % времени соответственно. Вычислите значение  $f_{oEs}$ , превышаемое в течение  $p\%$  времени, используя выражение:

$$
f_{\text{oEs}} = f_{\text{oEs1}} + \left(f_{\text{oEs2}} - f_{\text{oEs1}}\right) \frac{\log\left(\frac{p}{p_1}\right)}{\log\left(\frac{p_2}{p_1}\right)} \quad \text{MT}_{\text{II.}} \tag{G.1.1}
$$

#### $G.2$ Односкачковое распространение

Вычислите  $f_{oEs}$  в МГц из уравнения (G.1.1) для средней точки трассы.

Рассчитайте ионосферные потери для одного скачка:

$$
\Gamma_1(d) = \left[ \frac{40}{1 + \left(\frac{d}{130}\right) + \left(\frac{d}{250}\right)^2} + 0.2\left(\frac{d}{2600}\right)^2 \right] \left( \frac{1000f}{f_{\text{oEs}}} \right)^2 + \exp\left(\frac{d - 1660}{280}\right) \tag{G.2.1}
$$

Рассчитайте длину наклонной трассы:

$$
l_1 = 2 \left[ a_e^{2} + \left( a_e + h_{es} \right)^{2} - 2a_e \left( a_e + h_{es} \right) \cos \left( \frac{d}{2a_e} \right) \right]^{0.5}
$$
 KM, (G.2.2)

где  $h_{es}$  – высота спорадического слоя Е в км, установленная в 120 км.

Потери в свободном пространстве теперь могут быть вычислены для наклонного расстояния:

$$
L_{bfs1} = L_{bfsD}(l_1),
$$
\n(G.2.3)

где функция  $L_{bfsD}$  определяется уравнением (3.11.1).

Угол выхода луча над местным горизонтом для обоих терминалов и односкачковой трассе определяется как:

$$
\varepsilon_{r1} = 0.5\pi - \arctan\left\{\frac{a_e \sin(\alpha_1)}{h_{es} + a_e \left[1 - \cos(\alpha_1)\right]}\right\} - \alpha_1
$$
 paq, (G.2.4)

гле:

$$
\alpha_1 = \frac{d}{2a_e} \qquad \text{paa.} \tag{G.2.4a}
$$

Дифракционные углы для двух терминалов определяются как:

$$
\delta_{1t,1r} = 0.001 \theta_{t,r} - \varepsilon_{r1}.
$$
\n(G.2.5)

Соответствующие дифракционные параметры определяются как:

$$
v_{1t,1r} = 3,651 \sqrt{1000 f \ d_{lt,lr} \left[ \frac{1 - \cos(\delta_{1t,1r})}{\cos(0,001\theta_{t,r})} \right]}, \quad \text{ecли } \delta_{1t,1r} \ge 0,
$$
 (G.2.6a)

$$
= -3,651 \sqrt{1000 f d_{u,v} \left[ \frac{1 - \cos(\delta_{1t,1r})}{\cos(0,001\theta_{t,r})} \right]}
$$
 B approxrux cnyuax. (G.2.6b)

Дифракционные потери для обоих терминалов в этом случае определяются как:

$$
L_{p1t} = J(\mathbf{v}_{1t}) \qquad \qquad \mathbf{\Delta} \mathbf{b}, \tag{G.2.7a}
$$

$$
L_{plr} = J(\mathbf{v}_{1r}) \qquad \qquad \text{AB}, \tag{G.2.7b}
$$

где функция J определяется уравнением с двумя частями (3.12.1).

Основные потери передачи на односкачковой трассе с отражением от спорадического слоя Е теперь определяются как:

$$
L_{bEs1} = L_{bfs1} + \Gamma_1 + L_{p1t} + L_{p1r} \qquad \text{AB.} \tag{G.2.8}
$$

#### $G.3$ Двухскачковое распространение

Выберите значение  $f_{oEs}$  как меньшее из двух значений, рассчитанных по уравнению (G.1.1) для одной четверти и трех четвертей расстояния вдоль трассы. Данные по широте и долготе точек, соответствующих одной четверти и трем четвертям трассы, могут быть получены путем использования метода дуги большого круга согласно Дополнению Н, устанавливая  $d_{pnt} = 0.25 d$  и  $d_{\text{pnt}}$  = 0,75 d в уравнении (Н.3.1) соответственно.

Вновь рассчитайте значение  $\Gamma_1$ , используя уравнение (G.2.1) и, таким образом, получите ионосферные потери для двух скачков:

$$
\Gamma_2(d) = 2.6 \,\Gamma_1\!\left(\frac{d}{2}\right). \tag{G.3.1}
$$

Рассчитайте длину наклонной трассы:

$$
l_2 = 4 \left[ a_e^{2} + (a_e + h_{es})^{2} - 2a_e (a_e + h_{es}) \cos \left( \frac{d}{4a_e} \right) \right]^{0.5}
$$
 KM. (G.3.2)

Потери в свободном пространстве теперь могут быть рассчитаны для наклонного расстояния:

$$
L_{bfs2} = L_{bfsD}(l_2),
$$
\n(G.3.3)

где функция  $L_{bfsD}$  определяется уравнением (3.11.1).

Угол выхода луча над местным горизонтом для обоих терминалов и двухскачковой трассе определяется как:

$$
\varepsilon_{r2} = 0.5\pi - \arctan\left\{\frac{a_e \sin(\alpha_2)}{h_{es} + a_e \left[1 - \cos(\alpha_2)\right]}\right\} - \alpha_2
$$
 pa*z*, (G.3.4)

гле:

$$
\alpha_2 = \frac{d}{4a_e} \qquad \text{paq.} \tag{G.3.4a}
$$

Дифракционные углы для двух терминалов определяются как:

$$
\delta_{2t,2r} = 0,001\theta_{tr} - \varepsilon_{r2} \qquad \text{paq.} \tag{G.3.5}
$$

Соответствующие дифракционные параметры определяются как:

$$
\frac{1000 f d_{h,r} [1 - \cos(\delta_{2t,2r})]}{\cos(0,001 \theta_{t,r})}, \qquad \text{ecли } \delta_{2t,2r} \ge 0
$$
 (G.3.6a)

$$
\mathbf{B}
$$
 (G.3.6b)  
-3,651  $\sqrt{\frac{1000 f d_{u,v}[1-\cos(\delta_{2t,2r})]}{\cos(0,001\theta_{t,r})}}$  B *AP*

Дифракционные потери для обоих терминалов в этом случае определяются как:

$$
L_{p2t} = J(\mathbf{v}_{2t}) \qquad \text{AB}, \qquad (G.3.7a)
$$

$$
L_{p2r} = J(\mathbf{v}_{2r}) \qquad \text{AB}, \qquad (G.3.7b)
$$

где функция J определяется уравнением с двумя частями (3.12.1).

Основные потери передачи при двухскачковой трассе с отражением от спорадического слоя Е теперь определяются как:

$$
L_{bEs2} = L_{bfs2} + \Gamma_2 + L_{p2t} + L_{p2r} \qquad \text{AB.} \tag{G.3.8}
$$

#### $G<sub>A</sub>$ Основные потери передачи

Основные потери передачи при распространении посредством спорадического слоя Е,  $L_{be}$  (дБ), теперь определяются как:

$$
\left( \begin{array}{c} L_{bEs1} & \text{if } L_{bEs2} < L_{bEs2} - 20 \end{array} \right) \tag{G. 4.1a}
$$

$$
L_{be} = \begin{cases} L_{bEs} & L_{bEs} & L_{bEs}
$$

## Дополнение Н

# Расчеты трассы по дуге большого круга

#### $H.1$ Введение

В этом Дополнении приведено руководство по расчету промежуточных точек на радиотрассе, когда должны использоваться координаты по широте и долготе.

Самое важное применение - это найти среднюю точку радиотрассы, которая является местоположением, для которого должно быть получено большинство радиоклиматических параметров. Для модели распространения посредством спорадического слоя Е согласно Приложению G также требуются данные о точках на расстоянии одной четверти и трех четвертей длины трассы.

Местоположения терминалов определяются в основных входных параметрах, перечисленных в таблице 2.2.1 в основной части настоящей Рекомендации в терминах широты и долготы. Это сделано в предположении, что радиоклиматические параметры будут получены из глобальных карт, для которых требуются эти координаты. Длина коротких трасс, согласно требуемой точности, могла бы быть определена величиной менее 100 км. Достаточно точно и более удобно преобразовать местоположения терминалов в декартовы координаты, используемые в пределах национальной сетки или одной из сеток UTM (универсальной поперечной проекции Меркатора), рассчитать промежуточные точки трассы, используя Декартову геометрию, и преобразовать их обратно в широту и долготу, чтобы получить радиоклиматические параметры.

В следующих разделах единицы измерения некоторых углов не указаны. Они будут зависеть от единиц измерения, требуемых при реализации тригонометрических функций, и, если требуется, должно быть выполнено преобразование.

#### $H.2$ Длина и опорное направление трассы

Для этого метода требуется знать длину трассы, d (км), которая берется из данных профиля. Полезно сделать проверочный расчет длины трассы непосредственно по координатам терминалов.

Вычислите разность между долготами терминалов, определяемую как:

$$
\Delta_{lon} = \phi_{re} - \phi_{te} \qquad \text{pagych.} \tag{H.2.1}
$$

Рассчитайте величину г:

$$
r = \sin(\phi_{tn})\sin(\phi_{rn}) + \cos(\phi_{tn})\cos(\phi_{rn})\cos(\Delta_{lon}).
$$
 (H.2.2)

Вычислите длину трассы как стягиваемый угол с вершиной в центре среднего радиуса Земли:

$$
\phi_d = \arccos(r). \tag{H.2.3}
$$

Вычислите длину трассы по дуге большого круга:

$$
d_{gc} = \phi_{drad} R_e \qquad \text{km}, \qquad (H.2.4)
$$

где  $\phi_{drad}$  – это  $\phi_d$  в радианах, а  $R_e$  приведено в таблице 2.3.1.

Как указано в разделе Н.1 выше, значение  $d_{gc}$  можно сравнить с  $d$ , которое приведено в таблице 2.2.1 и получено в п. 3.2 основной части настоящей Рекомендации в качестве проверки совместимости.

Рассчитайте величины  $x_1$  и  $y_1$ :

$$
x_1 = \sin(\phi_{rn}) - r \sin(\phi_{tn}), \qquad (H.2.5a)
$$

$$
y_1 = \cos(\phi_{tn})\cos(\phi_{rn})\sin(\Delta_{lon}).\tag{H.2.5b}
$$

Рассчитайте опорное направление трассы по дуге большого круга от передатчика по направлению на приемник,  $B_{12x}$ , как угол между направлением на север у передатчика по часовой стрелке (вращая в сторону востока) по направлению трассы. По вычислительным соображениям необходимо блокировать очень малые абсолютные значения аргументов обратной тригонометрической функции:

$$
B_{t2r} = \begin{cases} \phi_{re}, & \text{ec}(\mathbf{X}_1) < 10^{-9} \text{ K} |y_1| < 10^{-9} \\ \arctan 2(y_1, x_1) & \text{B}(\mathbf{X}_2) < 10^{-9} \end{cases} \tag{H.2.6}
$$

где функция "arctan2" вычисляет угол между линией, соединяющей начало декартовых координат с точкой  $(x, y)$ , и осью X, определяя как  $B_{Qx}$  в правильном квадранте и допуская, чтобы либо x, либо y были бы равны нулю (но не оба вместе).

Если функция "arctan2" отсутствует в библиотеке, она может быть вычислена из х и у путем использования нормальной обратной функции тангенса для угла, не превышающего 45 градусов. которая всегда доступна.

#### $H.3$ Расчет промежуточной точки трассы

Следующий расчет дает широту и долготу любой точки трассы от передатчика к приемнику. Значение расстояния от передатчика до промежуточной точки,  $d_{mt}$  (км), определяется в том месте документа, где этот раздел используется.

Рассчитайте расстояние до точки как стягиваемый угол с вершиной в центре среднего радиуса Земли:

$$
\phi_{\text{pnt}} = d_{\text{pnt}} / R_e \qquad \text{paa.} \tag{H.3.1}
$$

Следует отметить, что уравнение (Н.3.1) дает значение ф<sub>рпt</sub> в радианах.

Рассчитайте величину s:

$$
s = \sin(\phi_{tn})\cos(\phi_{pnt}) + \cos(\phi_{tn})\sin(\phi_{pnt})\cos(B_{t2r}). \tag{H.3.2}
$$

Широта промежуточной точки теперь может быть определена как:

$$
\phi_{\text{pntn}} = \arcsin(s) \,. \tag{H.3.3}
$$

Рассчитайте величины  $x_2$  и  $y_2$ :

$$
x_2 = \cos(\phi_{pnt}) - s \sin(\phi_{tn}), \tag{H.3.4a}
$$

$$
y_2 = \cos(\phi_{tn})\sin(\phi_{pnt})\sin(\mathbf{B}_{t2r}).
$$
\n(H.3.4b)

Рассчитайте долготу промежуточной точки, ф<sub>рпtе</sub>. По вычислительным соображениям необходимо блокировать очень малые абсолютные значения аргументов обратной тригонометрической функции:

$$
\phi_{\text{pnte}} = \begin{cases} B_{t2r}, & \text{ec}\text{nu} \quad |x_2| < 10^{-9} \text{ u} \quad |y_2| < 10^{-9}, \\ \phi_{te} + \arctan 2(y_2, x_2) & \text{B} \text{ \texttt{opyrux} \texttt{cnyuax}.} \end{cases} \tag{H.3.5}
$$

Если необходимо, скорректируйте значение ф<sub>рпtе</sub>, чтобы оно находилось в правильном диапазоне 360°. Большинство реализаций функции arctan2 определяет значение в диапазоне от -180° до 180°, как указано.

# **Дополнение I**

# Итеративная процедура для инвертирования интегральной функции распределения

#### $I.1$ Ввеление

В этом Дополнении определяется итеративная процедура, которая может использоваться для расчета уровня ослабления А сигнала в рамках того или иного механизма распространения для заданного значения процента времени  $q\%$ , в течение которого A превышается. Функция  $A(q) - o\bar{o}p$ атная интегральная функция распределения. Итеративная процедура разработана для расчета процента времени q, в течение которого данный уровень ослабления A превышается. Функция  $O(A)$  - это интегральная функция распределения.

Модель WRPM в основном рассчитывает A для данного значения q или p. Однако подмодели распространения в условиях ясного неба и при наличии осадков проектируются так, чтобы вычислять д для данного значения А. Поэтому требуется инверсия интегральной функции распределения для этих подмоделей и, в частности, для объединения этих двух подмоделей.

Следует отметить, что, хотя процедура, определенная в этом Дополнении, сформулирована в терминах замираний, A, она может обрабатывать как замирания  $(A > 0)$ , так и усиление  $(A < 0)$ .

#### $L<sub>2</sub>$ Итеративный метод

В этом разделе определяется функция  $A_{iter}(q)$ , которая дает ослабление, связанное с выбранными механизмами распространения, превышаемое в течение  $q\%$  времени. В нескольких местах процедура запрашивает функцию  $Q_{iter}(A)$ .  $Q_{iter}(A)$  является интегральной функцией распределения модели распространения, для которой требуется  $A_{iter}(q)$ .  $Q_{iter}(A)$  определена в основном тексте в пункте, где требуется итеративная процедура данного Дополнения.

 $Q_{iter}(A)$  имеет отрицательный наклон; таким образом, следует заметить, что при том что  $A_{hich}$  больше  $A_{low}$ ,  $q_{high}$  меньше  $q_{low}$ .

Итерация выполняется в два этапа. Сначала определяется диапазон поиска уровней ослабления, для которого известно, что он включает требуемый процент времени замираний. На втором этапе используется двоичный поиск, чтобы отсортировать поиск, пока результирующий процент времени не окажется в пределах заданного допуска целевого процента времени замираний.

## Этап 1. Установка диапазона поиска

Начальное значение пробного уровня ослабления,  $A_{init}$ , может быть установлено на любое ненулевое положительное значение. Могут иметься действенные причины для расчета  $A_{init}$  на некоторой объективной основе. Однако было найдено, что простое установление  $A_{init}$  на 10 дБ приводит к разумной эффективности в итеративном процессе.

Установите начальные значения высокого и низкого пределов поиска для ослабления и размер шага ослабления, определяемые как:

$$
A_{high} = \frac{A_{init}}{2} \qquad \qquad \text{AB}, \tag{I.2.1}
$$

$$
A_{low} = \frac{-A_{init}}{2} \qquad \qquad \text{AB}, \tag{I.2.2}
$$

$$
A_{step} = A_{init} \qquad \qquad \text{AB.} \tag{I.2.3}
$$

Задайте проценты времени, в течение которых превышаются уровни ослабления  $A_{high}$  и  $A_{low}$ .

$$
q_{high} = Q_{iter} \left( A_{high} \right) \qquad \qquad \text{AB}, \tag{I.2.4a}
$$

$$
q_{low} = Q_{iter}(A_{low}) \qquad \qquad \text{A}\mathbf{b}.\tag{I.2.4b}
$$

Этап 1. Итерация начального диапазона поиска:

Если  $q < q_{high}$ , продолжайте следующим образом:

Повторно рассчитайте  $A_{low} = A_{high}$ .

Повторно рассчитайте  $q_{low} = q_{high}$ .

Повторно рассчитайте  $A_{step} = 2 \times A_{step}$ .

Повторно рассчитайте  $A_{high} = A_{high} + A_{step}$ .

Повторно рассчитайте  $q_{high}$ , используя уравнение (I.2.4a).

Вернитесь обратно к началу итерации диапазона поиска и повторите цикл с этой точки.

Если  $q > q_{low}$ , продолжайте следующим образом:

Повторно рассчитайте  $A_{high} = A_{low}$ .

Повторно рассчитайте  $q_{high} = q_{low}$ .

- Повторно рассчитайте  $A_{step} = 2 \times A_{step}$ .
- Повторно рассчитайте  $A_{low} = A_{low} A_{step}$ .

Повторно рассчитайте  $q_{low}$ , используя уравнение (I.2.4b).

Вернитесь обратно к началу итерации начального диапазона поиска и повторите с этой точки.

В противном случае, если  $q \geq q_{high}$  и  $q \leq q_{low}$ , перейдите к этапу 2. Цикл начального диапазона поиска обычно требует только нескольких итераций. В целях обеспечения числовой стабильности, цикл должен быть завершен после 10 итераций независимо от значений д<sub>low</sub> и д<sub>high</sub>, и расчет должен быть продолжен на этапе 2.

### Этап 2. Бинарный поиск

Определите  $A_{\text{triv}}$ :

$$
A_{\text{try}} = 0.5(A_{\text{low}} + A_{\text{high}}) \qquad \text{AB.} \tag{I.2.5}
$$

Начните итерацию бинарного поиска:

Вычислите процент времени, в течение которого ослабление  $A_{try}$  превышается:

$$
q_{\text{try}} = Q_{\text{iter}}(A_{\text{try}}) \qquad \text{%}. \tag{I.2.6}
$$

Если  $q_{trv}$  < q, повторно рассчитайте  $A_{high} = A_{trv}$ .

В противном случае повторно рассчитайте  $A_{low} = A_{trv}$ .

Повторно рассчитайте  $A_{\mu\nu}$ , используя уравнение (I.2.5).

Вернитесь обратно к началу цикла итерации бинарного поиска и повторите с этого момента. Количество циклов итераций бинарного поиска, n<sub>iter</sub>, определяет абсолютную точность вычисленной функции  $A_{iter}(q)$ . Для достижения точности, превышающей уровень  $A_{acc}$ установите n<sub>iter</sub> равным наименьшему целому значению, большему или равному 3,32log( $A_{\text{step}}/A_{\text{acc}}$ ). Значение  $A_{\text{acc}} = 0.01$  дБ должно быть приемлемым. После того как цикл из

 $n_{iter}$  итераций был завершен, продолжайте, как указано ниже.

Ослабление, превышаемое для  $q\%$  времени, аппроксимируется выражением:

$$
A_{\text{iter}}(q) = A_{\text{try}} \qquad \text{AB.} \tag{I.2.7}
$$

# **Дополнение J**

### Структура модели распространения радиоволн в широком диапазоне применимости

#### $J.1$ Ввеление

В этом Дополнении описывается структура полной модели распространения радиоволн в широком диапазоне применимости и объясняется, как методы, используемые для объединения подмоделей, отражают основные свойства корреляции подмоделей.

Эта модель основана на понятии объединения семи подмоделей, представляющих семь отдельных механизмов распространения радиоволн. Такими механизмами являются дифракция, волноводное распространение, тропосферное рассеяние, распространение посредством спорадического слоя Е, поглошение  $\overline{B}$ атмосферных газах. ослабление  $\overline{B}$ осалках  $\overline{M}$ многолучевое распространение/фокусировка. Первые четыре - это механизмы, которые обеспечивают сквозные трассы от передатчика к приемнику. Радиоволны для каждого из данных механизмов в принципе следуют различными путями через атмосферу, и эти четыре пути действуют "параллельно".

Последние три механизма не обеспечивают сами по себе путей распространения сигнала между передатчиком и приемником. Скорее, они представляют аддитивные механизмы ослабления, которые вызывают дополнительные потери на четырех сквозных трассах.

Объединение семи моделей - это непростая операция, поскольку они являются статистическими моделями, зависящими от времени. Корреляционные свойства моделей являются главными для данного метода. Корреляции моделей отражают корреляции основных метеорологических механизмов, которые вызывают изменчивость во времени. Недавняя повторная проверка долгосрочных глобальных метеорологических данных была использована для определении корреляций между различными подмоделями. Пришлось пойти на упрощения, чтобы разработать модель, которая была бы относительно простой для реализации, - в общем случае потребовалось бы применение численных методов для представления полных статистических свойств механизмов распространения.

#### $J.2$ Объединение подмоделей

На рис. Ј.2.1 показана структура всей модели. Двойная обводка боксов и двойные линии на диаграмме представляют тот факт, что потоки, проходящие через диаграмму, - это не сигналы или мощность, а полное статистическое распределение мощности/потерь. В конкретном плане, это инверсная интегральная функция распределения (ICDF) моделей. Она определяет распределение основных потерь передачи, L, в зависимости от процента времени, р. Объединители моделей представлены кругами. Буква в объединителе определяет корреляционное свойство такого  $"C"$ означает "полностью коррелированные "E" объелинителя: функции". означает "взаимоисключающие функции", а "U" означает "некоррелированные функции". Объединители "S" это скалярные объединители, где одна из объединяемых величин является простым числовым значением (обычно медианным значением), а не полным распределением.

Подробности того, как объединяются прогнозы, полученные с помощью подмоделей, приведены в п. 4 и п. 5. Но для целей информации здесь приводятся основные формулы, используемые для объединения двух распределений, предполагающие четыре типа используемых свойств корреляции.

В следующих уравнениях значение L представляет основные потери передачи одной из четырех параллельных сквозных моделей распространения. Значение  $A$  представляет ослабление относительно свободного пространства, создаваемое одной из аддитивных моделей. Мы указываем  $L(p)$  или  $A(p)$  для значения ICDF при проценте времени, р. Суффиксы *in*1, *in2* и *out* используются явным образом для ICDF, а scal - для скалярного входа.

Объединение двух функций ICDF, которые являются полностью коррелированными (объединитель "С") – это просто сложение мощностей или потерь в течение процента времени р. Способ, с помощью которого это осуществляется, зависит от того, выражены ли объединяемые модели в виде двух основных потерь передачи или в виде основных потерь передачи и ослабления относительно свободного пространства:

$$
L_{out}(p) = -10\log(10^{-0.1L_{in1}(p)} + 10^{-0.1L_{in2}(p)}) \qquad \text{AB},
$$
 (J.2.1a)

$$
L_{out}(p) = L_{in}(p) + A_{in2}(p) \qquad \text{AB.} \tag{J.2.1b}
$$

Объединение функции ICDF и постоянного значения (объединитель "S"), например единичного медианного значения ослабления, также является простой процедурой. Выходная функция ICDF это просто входная функция ICDF, "сдвинутая" по оси "мощность/потери" на значение входной скалярной величины:

$$
L_{out}(p) = L_{in1}(p) + A_{in2} \qquad \text{AB.} \tag{J.2.2}
$$

Следует отметить, что объединители "С" и "S" могут работать "точка за точкой", то есть выходное значение для р% времени зависит только от р% значений входных моделей и не требует полных распределений.

Объединение взаимоисключающих механизмов (объединитель "Е") более сложно выполнить расчетным способом, но концептуально это простая процедура. Проценты времени двух входных функций ICDF складываются при каждом значении потерь:

$$
p_{out}(A) = p_{in}(A) + p_{in2}(A) \qquad \text{AB.} \tag{J.2.3}
$$

Это требует итеративной процедуры, которая использует полные распределения входных величин. Данный метод используется для объединения механизмов распространения в условиях ясного неба и при наличии осадков.

Удивительно, но объединение двух функций ICDF, которые не коррелируются (объединитель "U") является наиболее трудным. Действительно, для выполнения этого надлежащим образом требуется использование численных методов, например метода Монте-Карло. При использовании WRPM для моделирований методом Монте-Карло, структура модели WRPM позволяет достаточно простое и правильное моделирование статистических данных. Это описывается в п. 5.3.

Однако признано, что WRPM будет часто использоваться в обстоятельствах, которые не оправдывают вычислительную сложность моделирования методом Монте-Карло. В таком случае применим простой подход, при котором полная модель основных потерь передачи просчитывается для единственного значения процента времени. Этот принцип основан на выборе наиболее сильного сигнала или, что эквивалентно, самого низкого значения основных потерь передачи из двух (или более) трасс сигнала для каждого процента времени, р. Функция "смешивания" может быть использована, чтобы устранить разрывы наклона, которые могут возникнуть при простом выборе минимального значения. Следующий метод используется в п. 5.2.

$$
L_{out}(p) = -5\log(10^{-0.2L_{in1}(p)} + 10^{-0.2L_{in2}(p)}) \qquad \text{AB.} \tag{J.2.4}
$$

Хотя это выглядит очень похожим на метод, примененный в уравнении (J.2.1a) и имеет преимущество, при котором объединение может быть сделано способом "точка за точкой", объединители "U" и "С" статистически весьма различны. Поддержание логического разделения в этом случае облегчает для конструктора модели использование численных методов, чтобы получить более статистически правильный результат, чем то, что дает простой аналитический подход с уравнением (J.2.4).

Следует отметить, что уравнения (J.2.1a) и (J.2.4) могут вызвать проблему при вычислениях, если основные потери передачи подмодели очень велики. Числовые ограничения могли бы вызвать нулевой аргумент логарифмической функции. Эта проблема устраняется путем использования математически эквивалентной формулировки этих уравнений, приведенной в п. 5. Суть состоит в вынесении за скобки в качестве общего множителя основных потерь передачи доминирующей подмодели и добавлении к нему поправки, которая принимает во внимание другие подмодели.

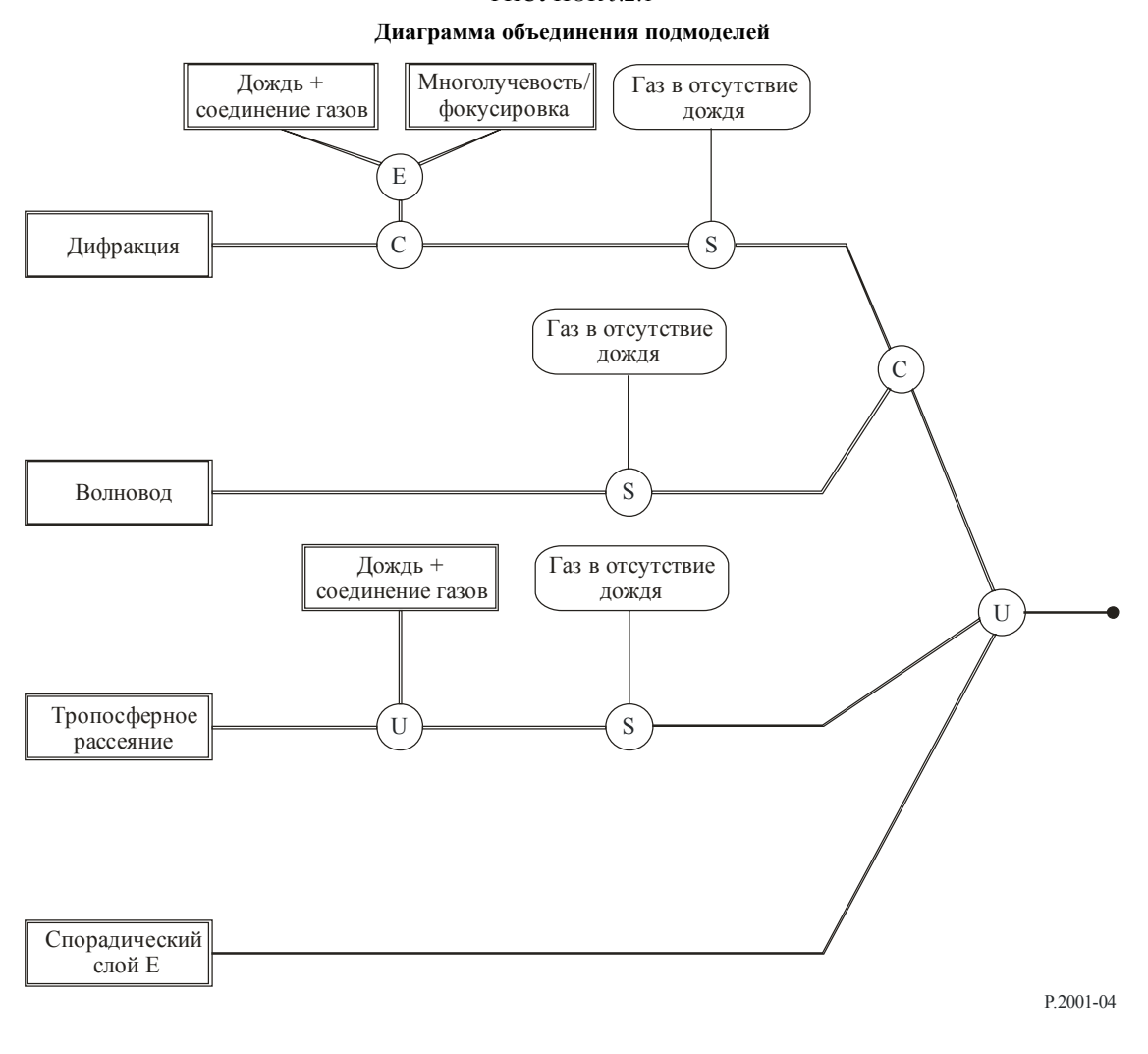

 $\mathcal{L}_\text{max}$ 

#### РИСУНОК J.2.1